# **Набор команд CPM 1А**

- ✔ Команды Ladder
- ✔ Базовые команды
- ✔ Команды данных
- ✔ Математические команды
- ✔ Логические команды
- ✔ Команды управления программой
- ✔ Коммуникационные команды
- ✔ Системные команды

## **Команды Ladder**

#### **LOAD, LOAD NOT, AND, AND NOT, OR и OR NOT**

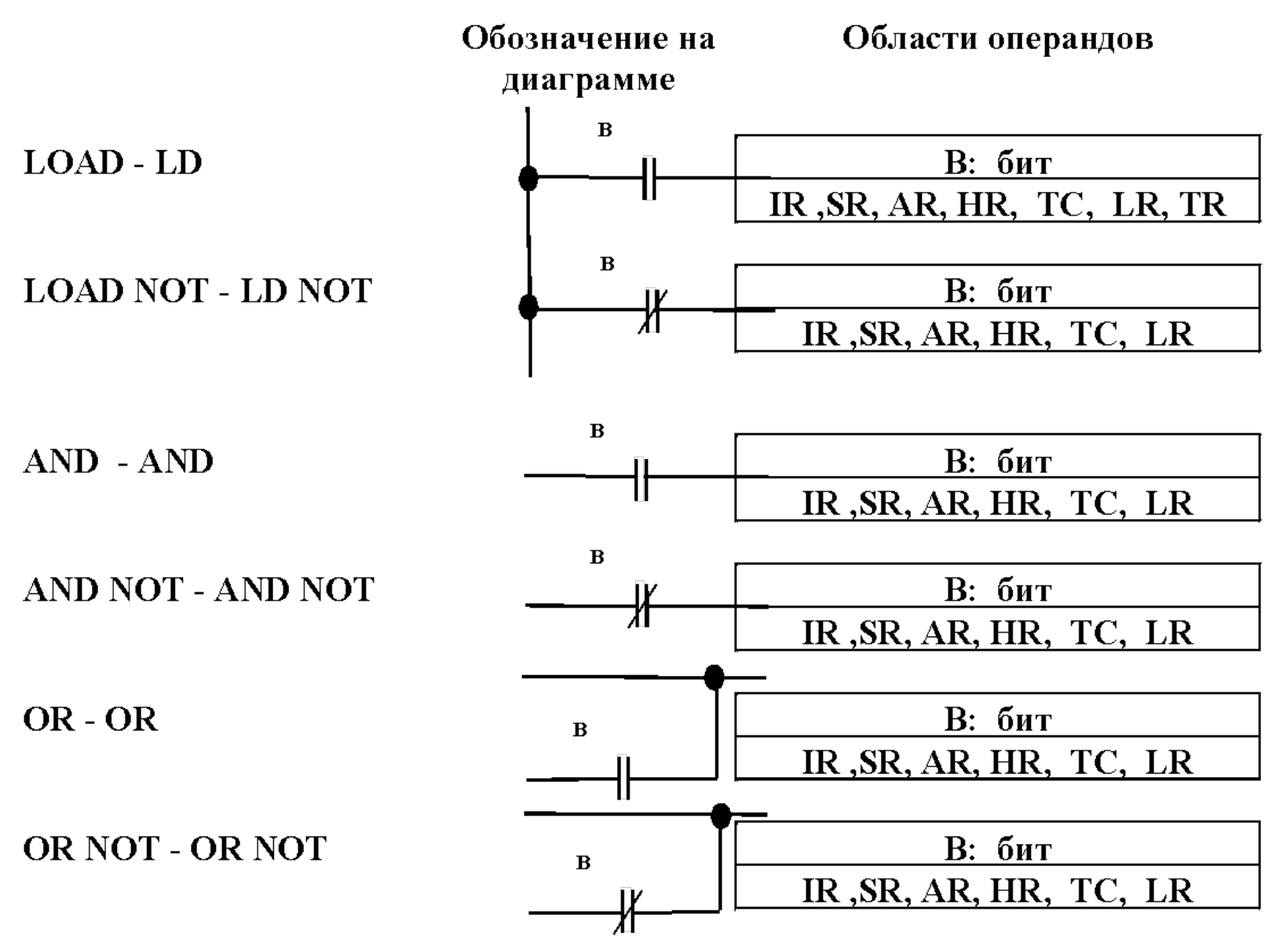

# **Команды Ladder**

#### **AND LOAD и OR LOAD**

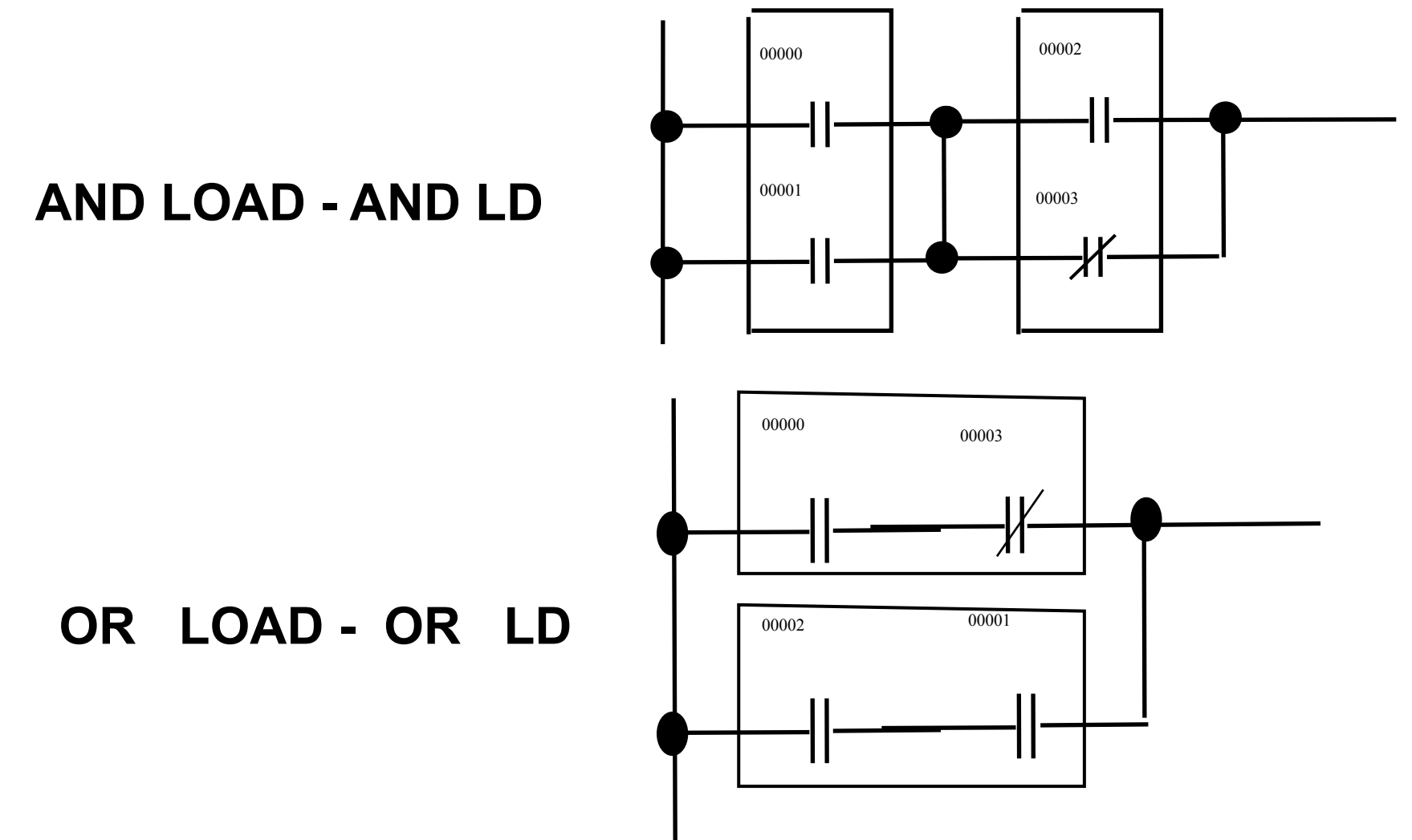

### **Базовые команды**

- управление битами
- таймеры и счетчики
- управление программой
- подпрограммы

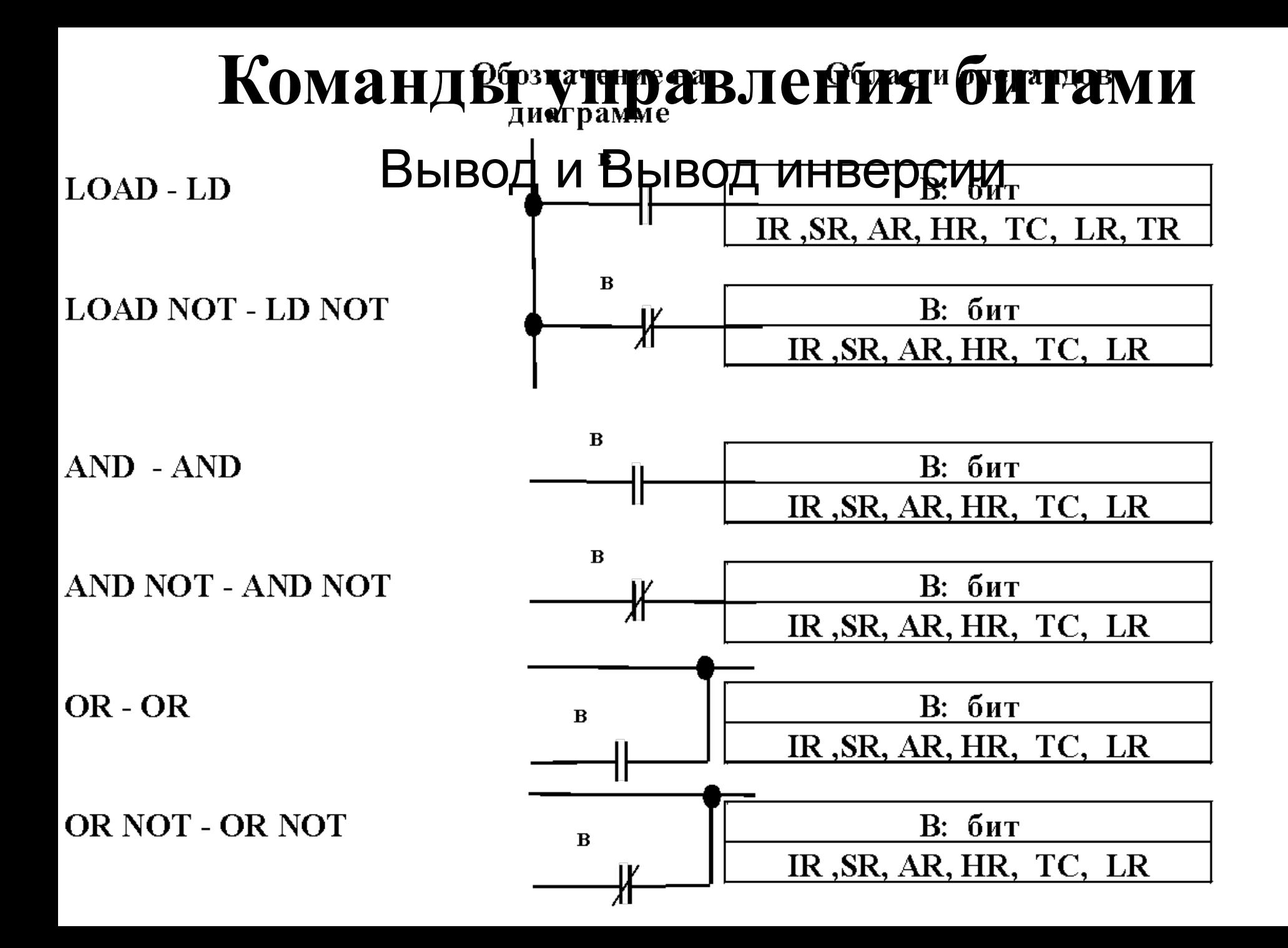

# **Команды управления битами** SET, RESET и KEEP

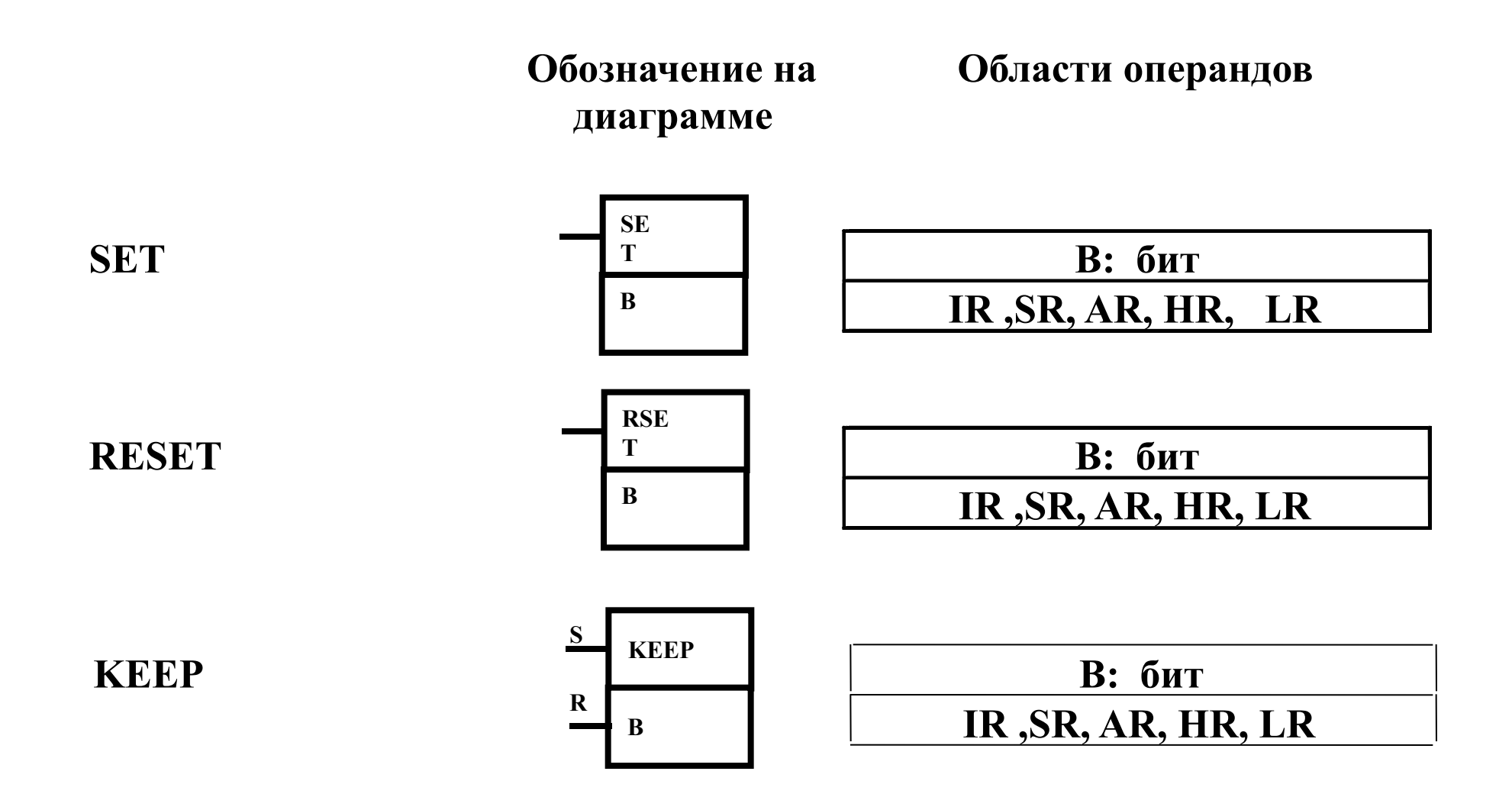

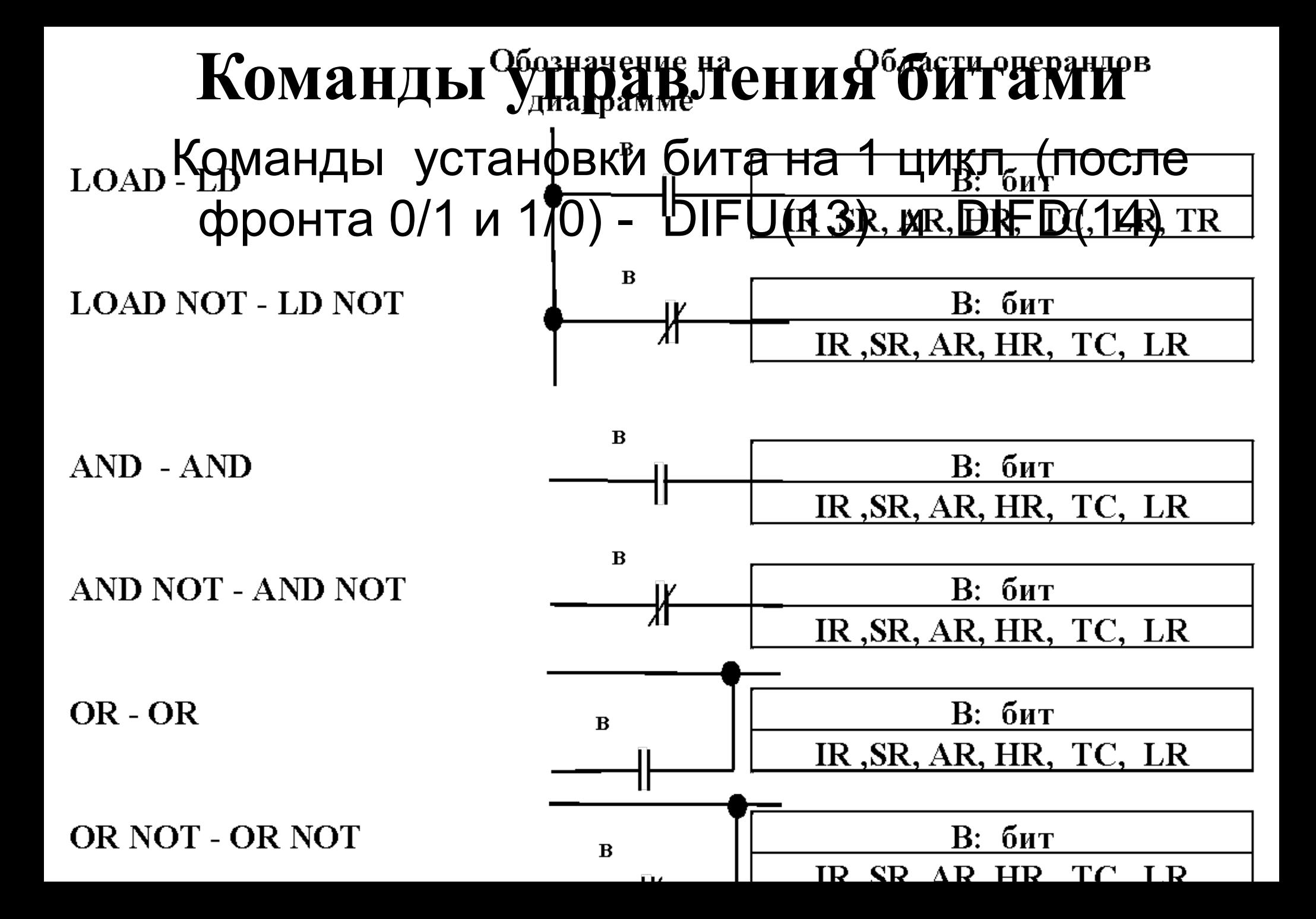

### **Таймеры и счетчики** Таймер с дискретой 100 ms.

**Обозначение на** 

**Значения определителей**

**диаграмме**

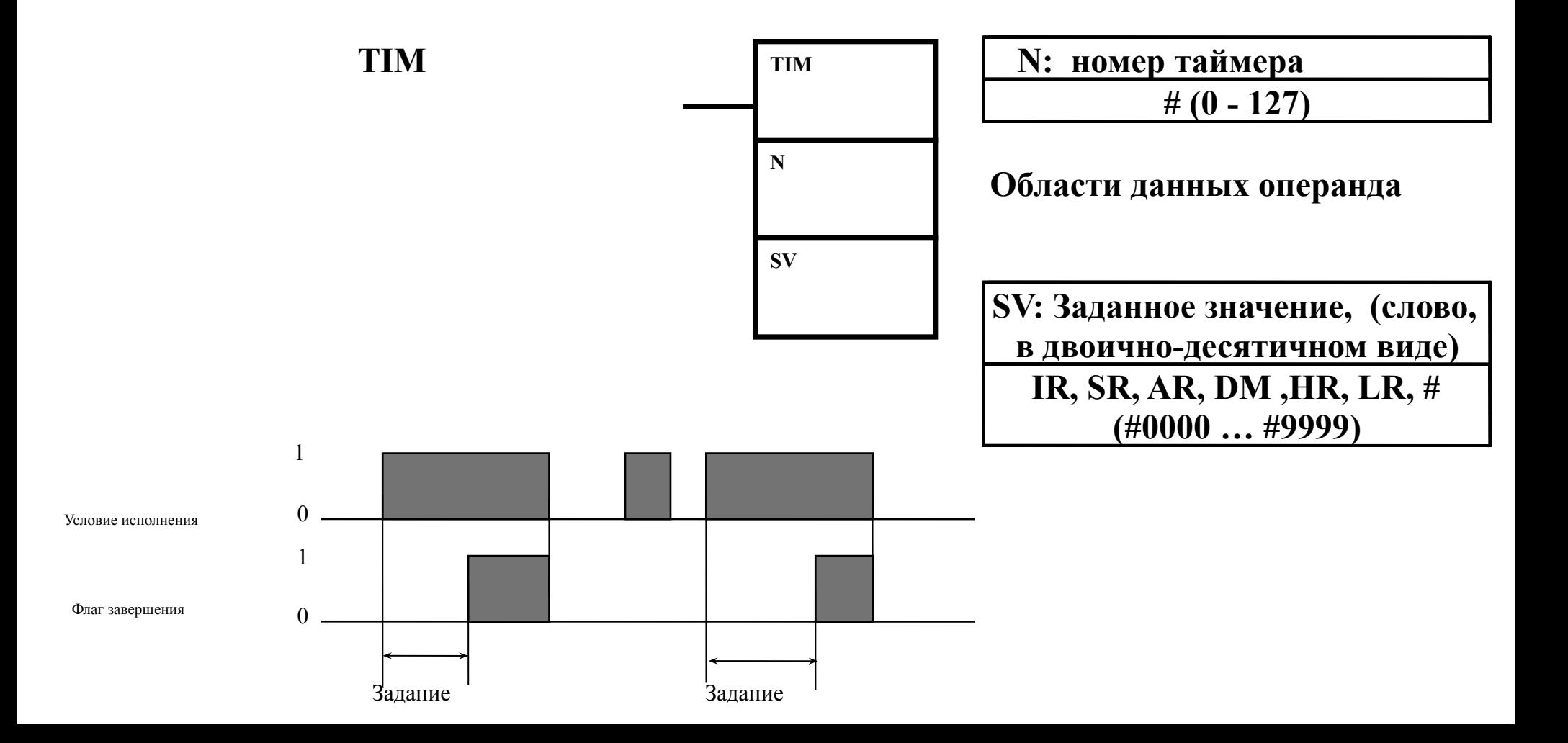

### **Таймеры и счетчики** Высокоскоростной таймер с дискретой 10 ms.

**Обозначение на диаграмме**

**Значения определителей**

**TIMH N: номер таймера # (0 - 3) Области данных операнда SV: Заданное значение, (слово, в**  д**елия: Двортан, DM ,HR, LR,** # **-десятичном виде) (#0000 … #9999) TIMH N SV**

### **Таймеры и счетчики** Счетчик

**Обозначение на диаграмме**

**Значения определителей**

**CNT N: номер счетчика # (0 - 127) Области данных операнда SV: Заданное значение, (слово, в двоично-десятичном виде) IR, SR, AR, DM ,HR, LR, # (#0000 … #9999) CP CNT N SV R** Условие исполнения на входе CP (счетный импульс) 1  $\Omega$ Условие исполнения на входе R (сброс) 1  $\Omega$ Флаг завершения 1  $\Omega$ 

 $SUSV$   $SUSV$   $SUSV$   $SUSV$   $SUSV$   $SUSV$   $SUSV$   $SUSV$ 

 $SV-$ 

 $SV-2$  0001

0002

0000

### **Таймеры и счетчики** Реверсивный счетчик

**Обозначение на диаграмме**

**Значения определителей**

**CNTR N: HOMEP CATE N: HOMEP CYCTYMKA # (0 - 127) Области данных операнда SV: Заданное значение, (слово, в двоично-десятичном виде) IR, SR, AR, DM ,HR, LR, # (#0000 … #9999) II CNT N SV DI R** Условие исполнения на входе II (инкремент) 1 0 Условие исполнения на входе DI 1<br>(декремент) 0 Флаг завершения 1  $\theta$  $S$ Vsv $S$ V-1 Текущее значение  $SV-1$   $SV-1$  $\text{SV-2}$   $\text{SV-2}$ 0000 0000

## **Команды данных**

- команды сдвига
- команды пересылки данных
- команды сравнения
- команды преобразования

# **Команды сдвига** Сдвиговый регистр - SFT(10) (SHIFT

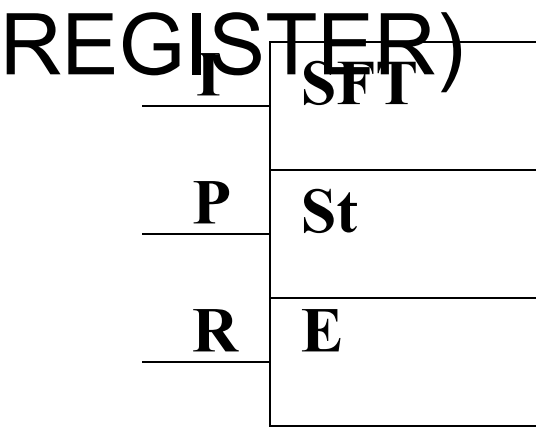

St: Первое слово

**IR, SR,AR,HR, LR**

Е: Последнее слово

**IR, SR,AR,HR, LR**

**R E I** – состояние, записываемое в свободный бит при сдвиге;

**Р**- бит управления сдвигом;

**R** – бит обнуления регистра сдвига.

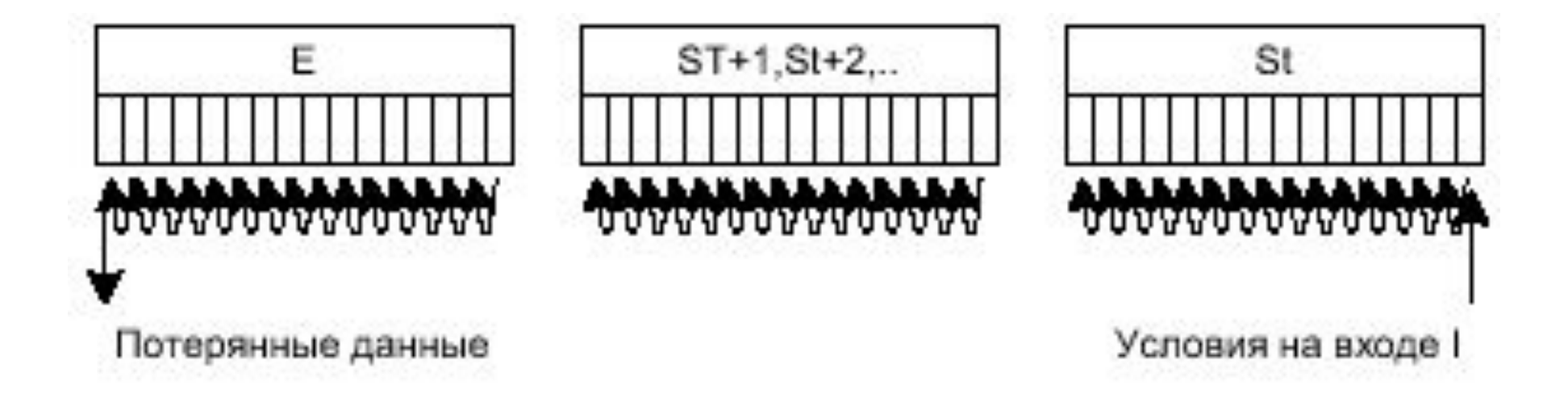

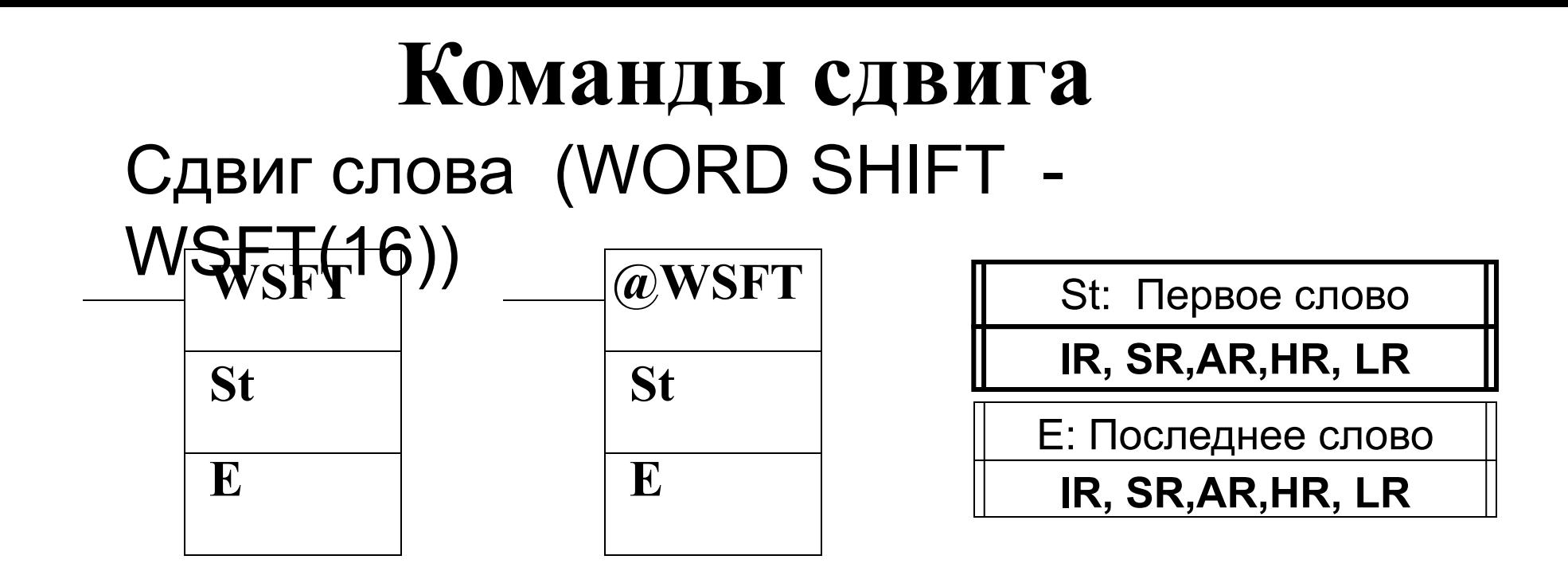

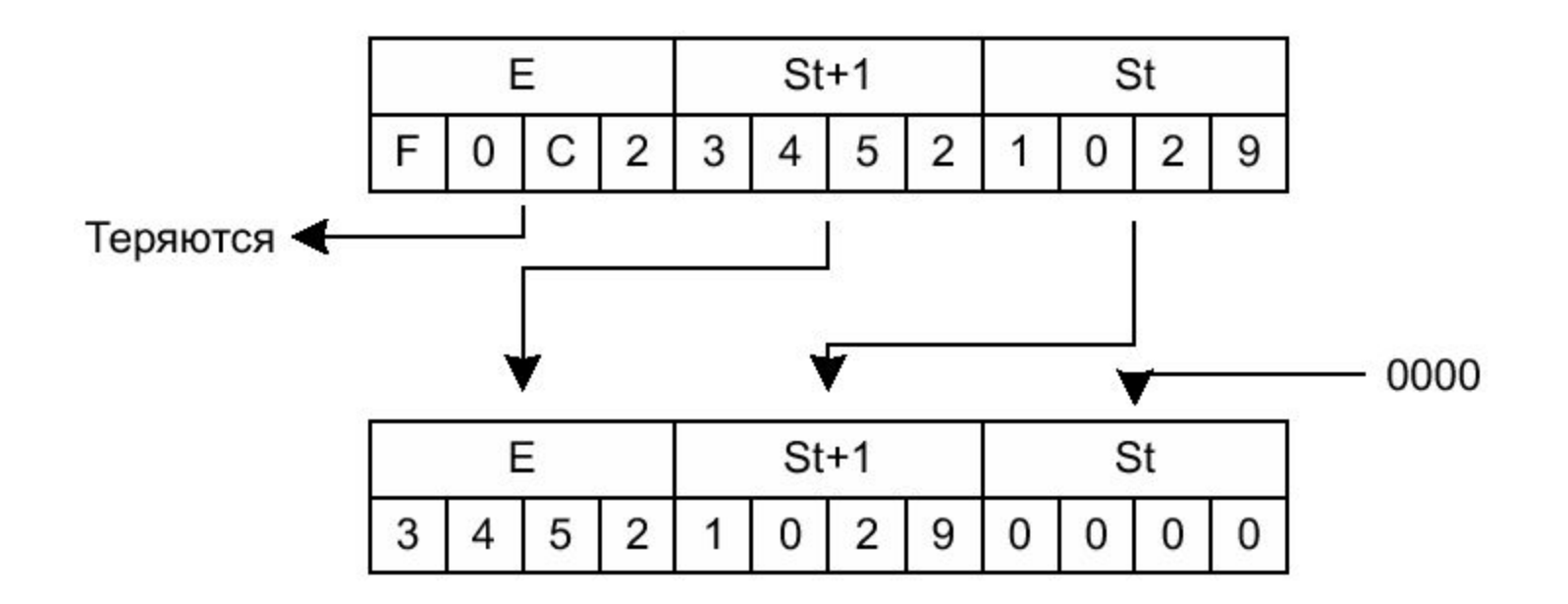

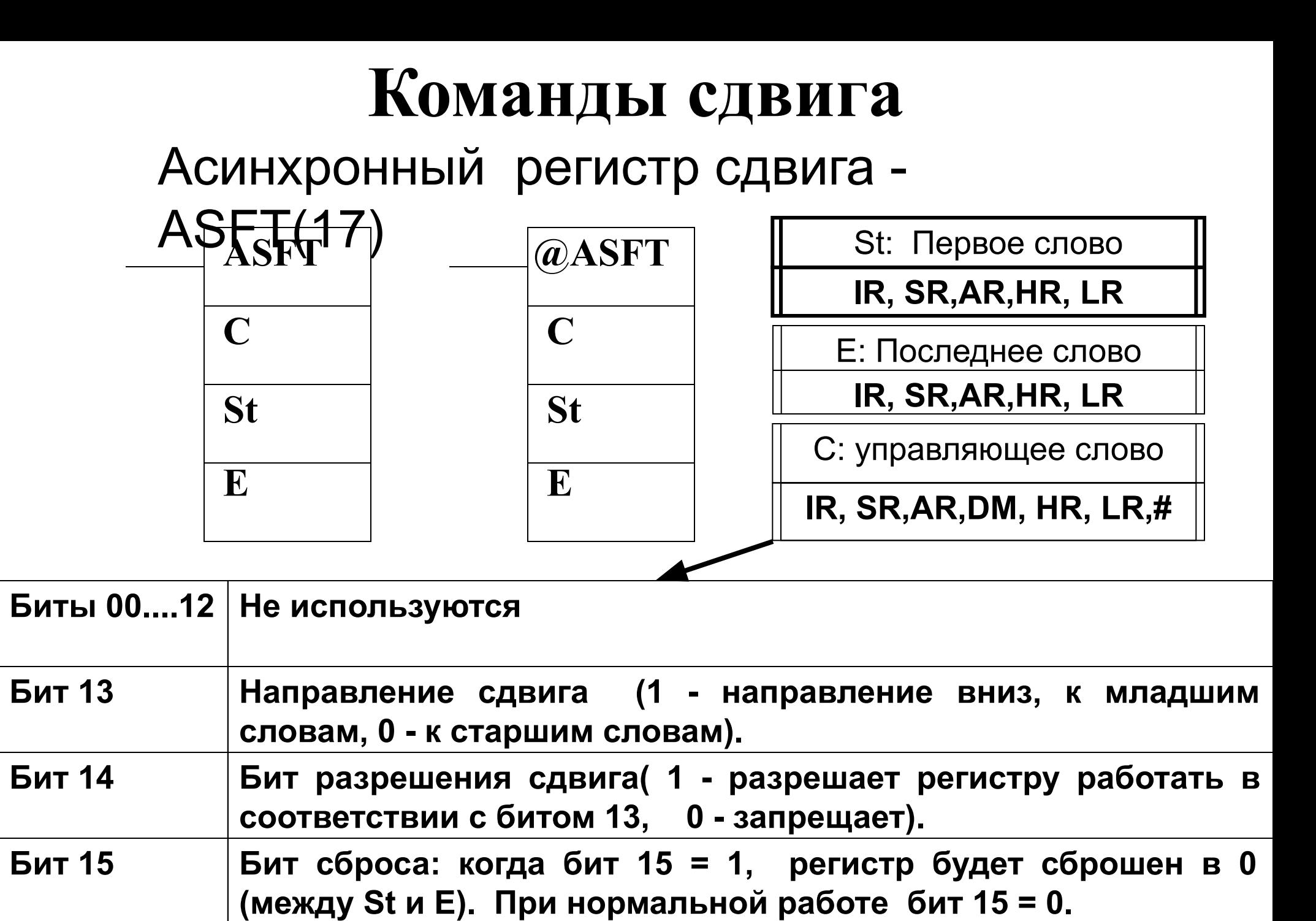

# **Команды сдвига**

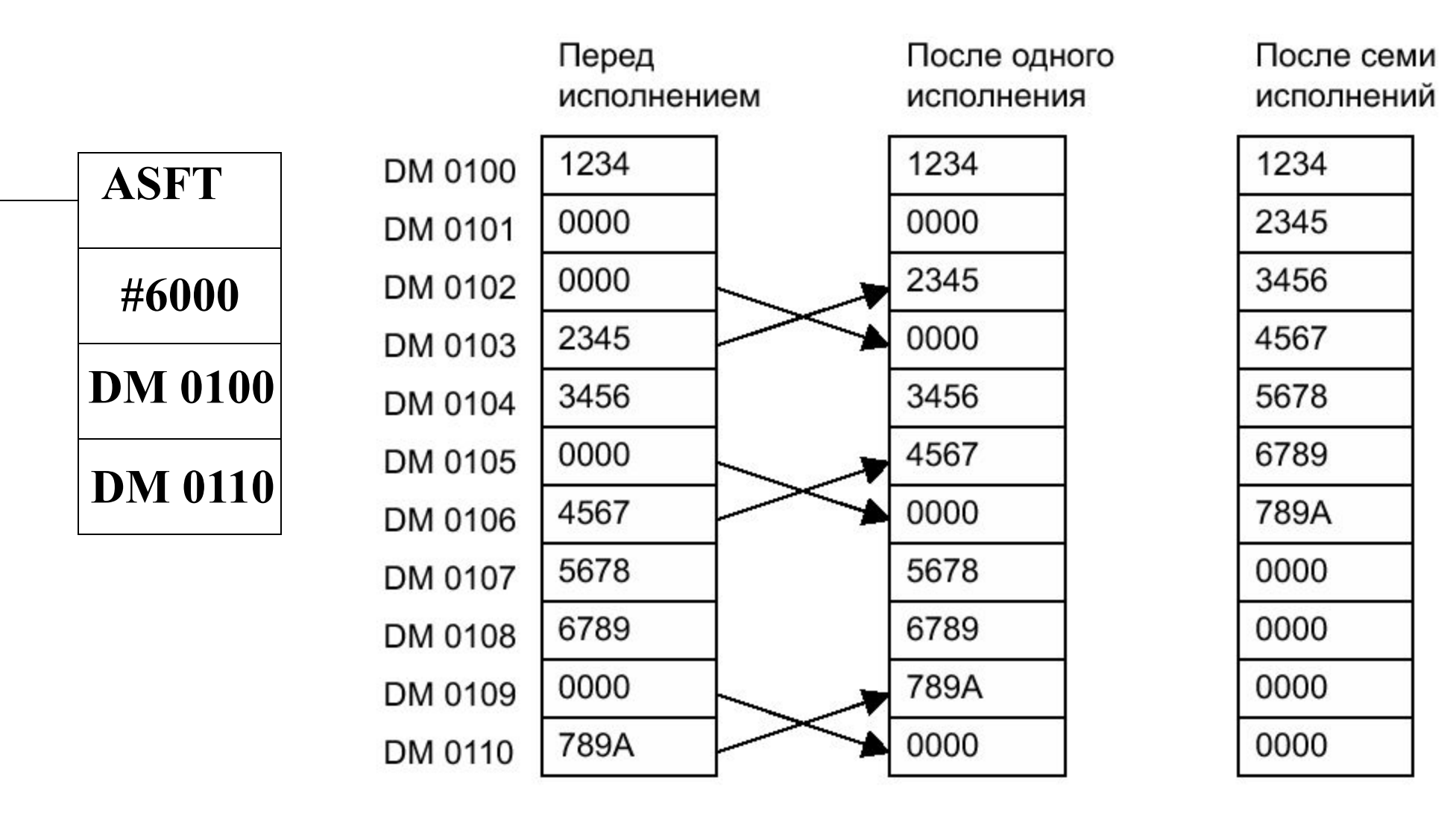

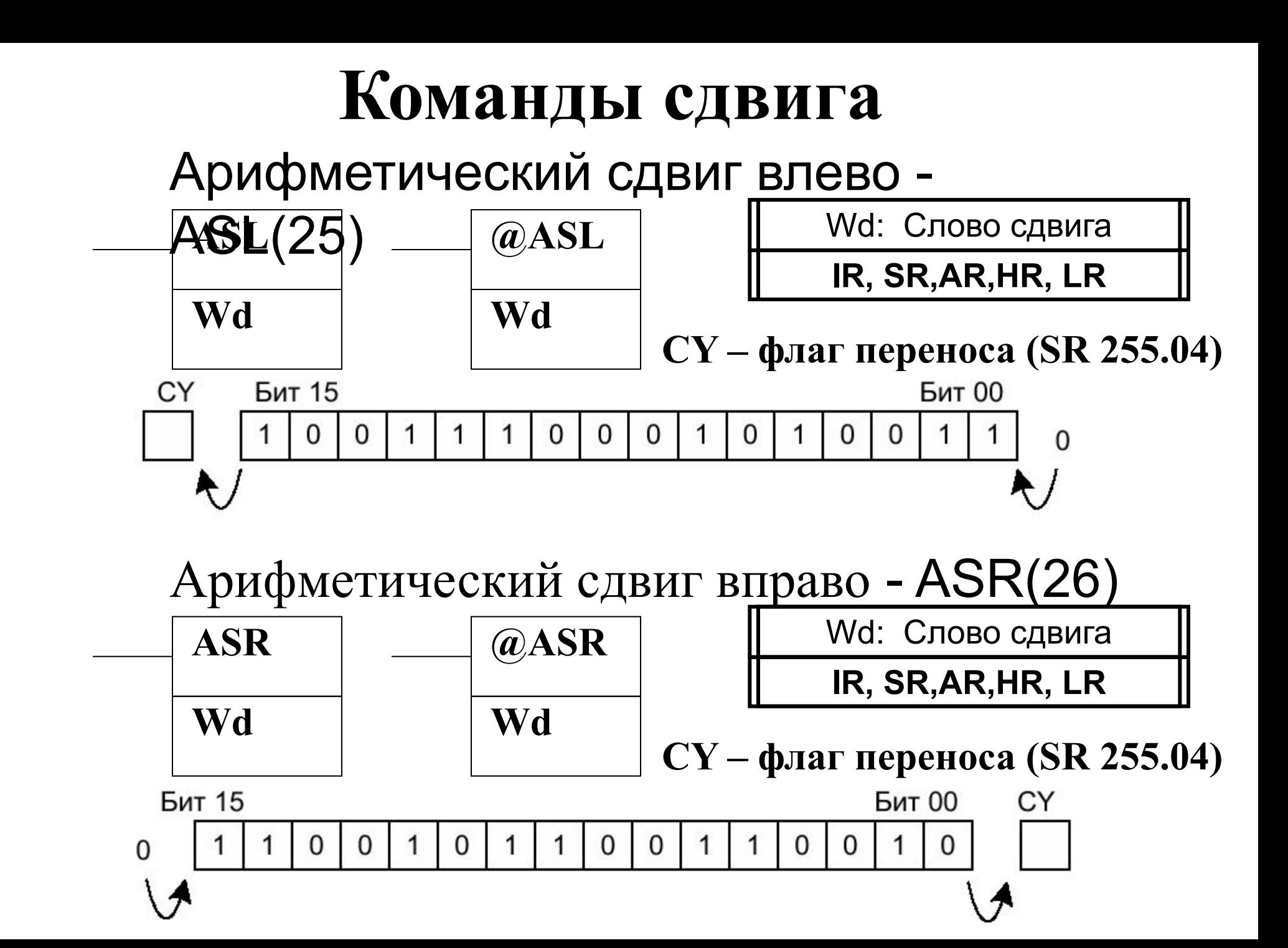

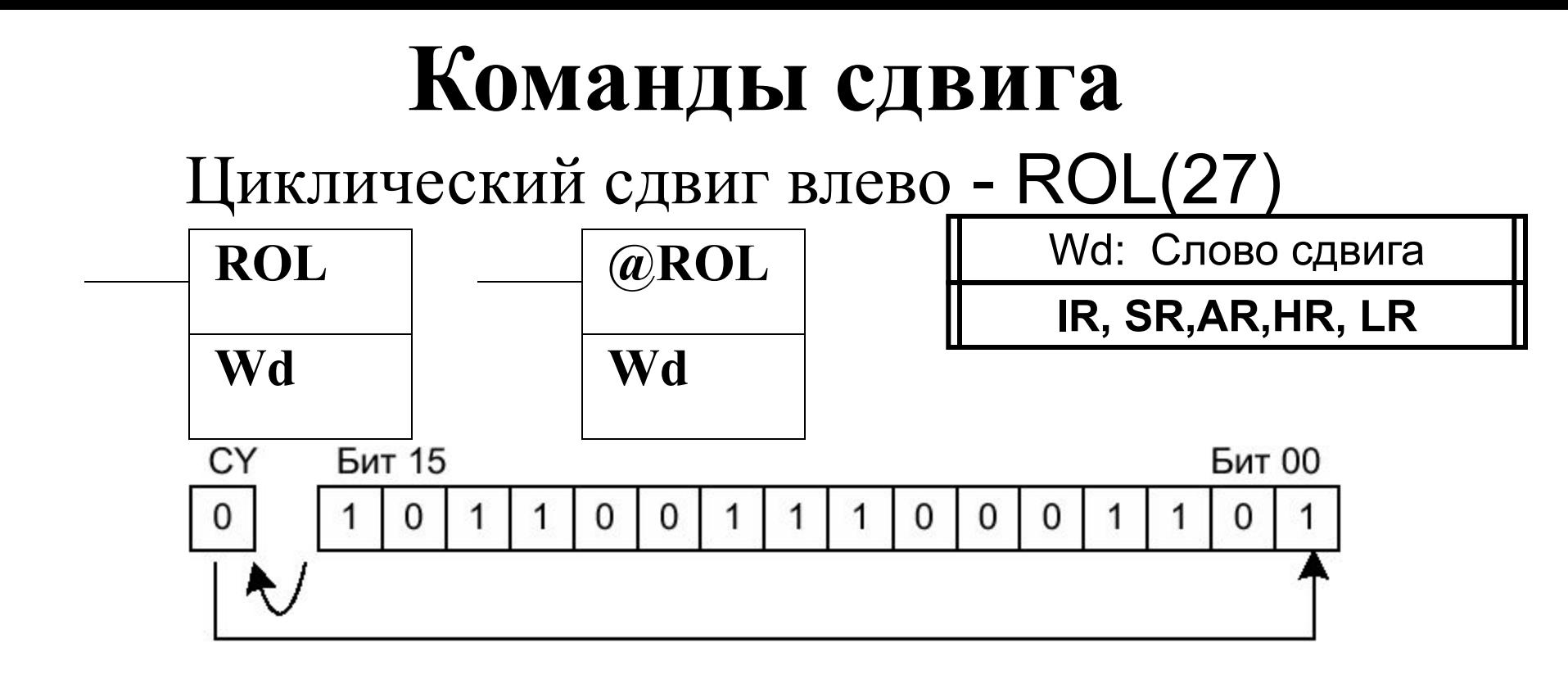

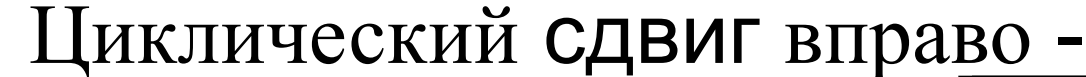

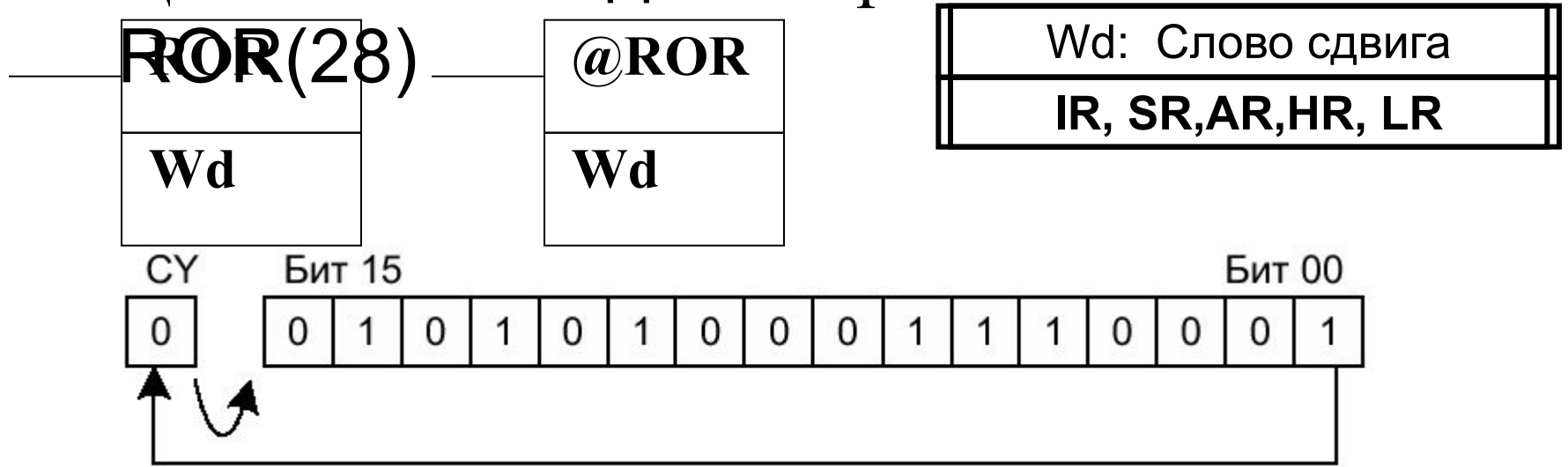

# **Команды сдвига**

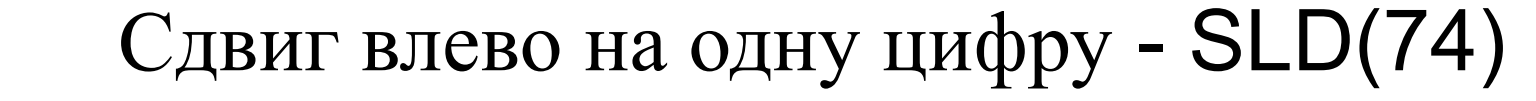

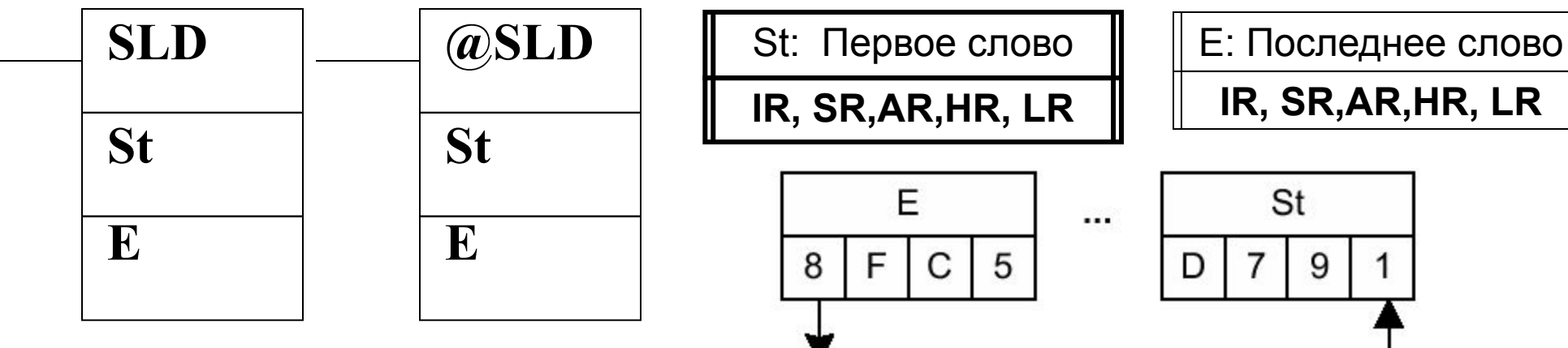

Потерянные данные

#### Сдвиг вправо на одну цифру - SRD(75)

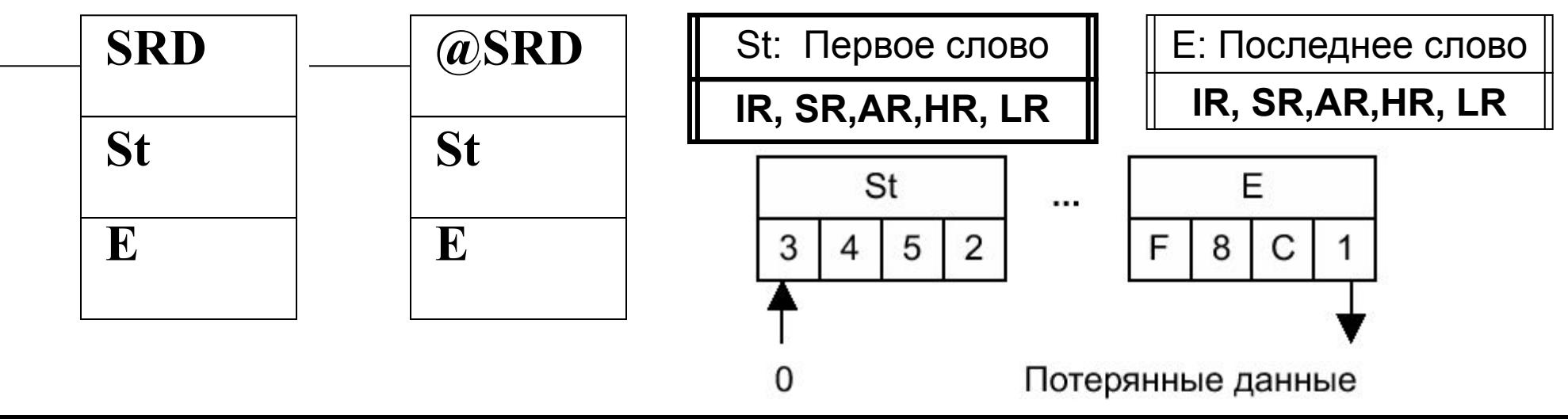

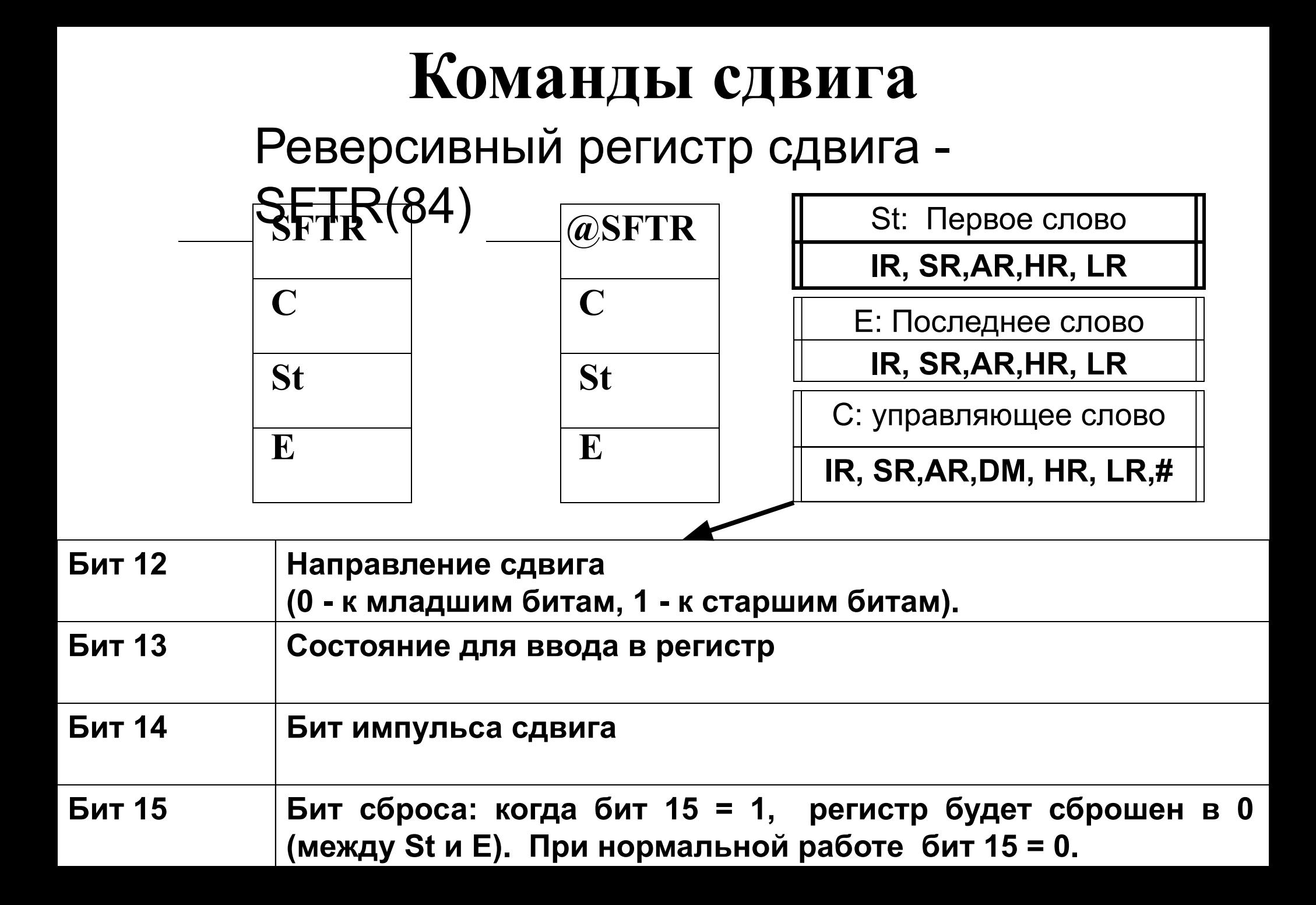

## **Команды пересылки данных**

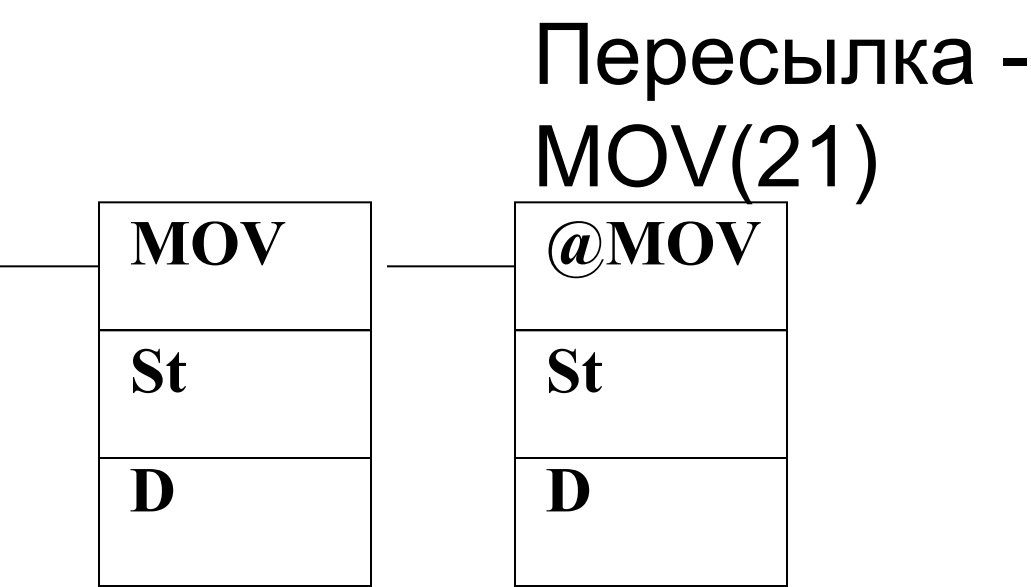

St: Слово источника

**IR, SR,AR,DM, HR,ТС, LR,#**

D: Слово приемника

**IR, SR,AR,DM, HR,ТС, LR**

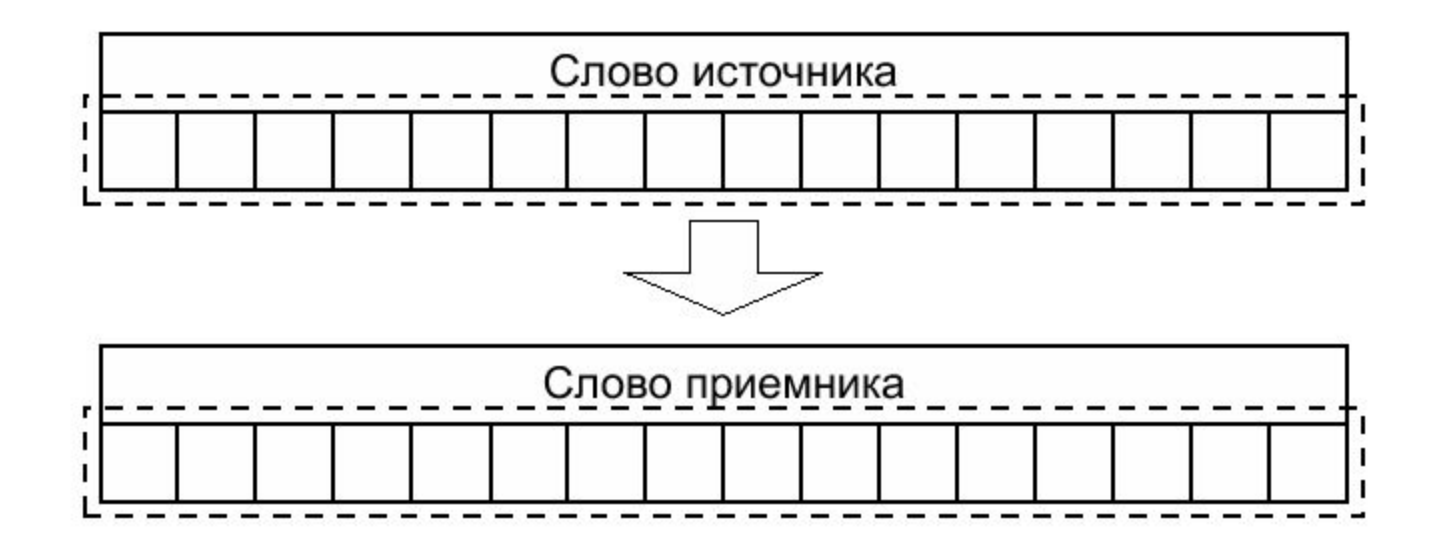

Состояние битов не изменяется

### **Команды пересылки данных**

#### Пересылка инверсии -

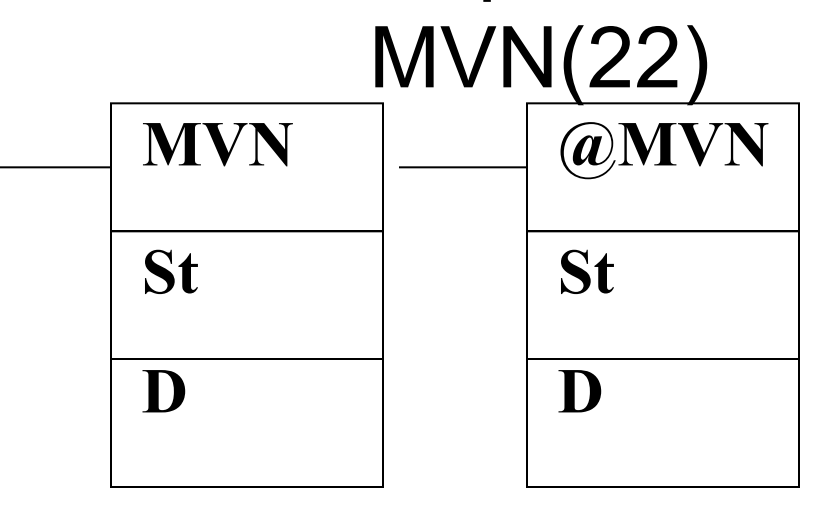

St: Слово источника

**IR, SR,AR,DM, HR,ТС, LR,#**

D: Слово приемника

**IR, SR,AR,DM, HR,ТС, LR**

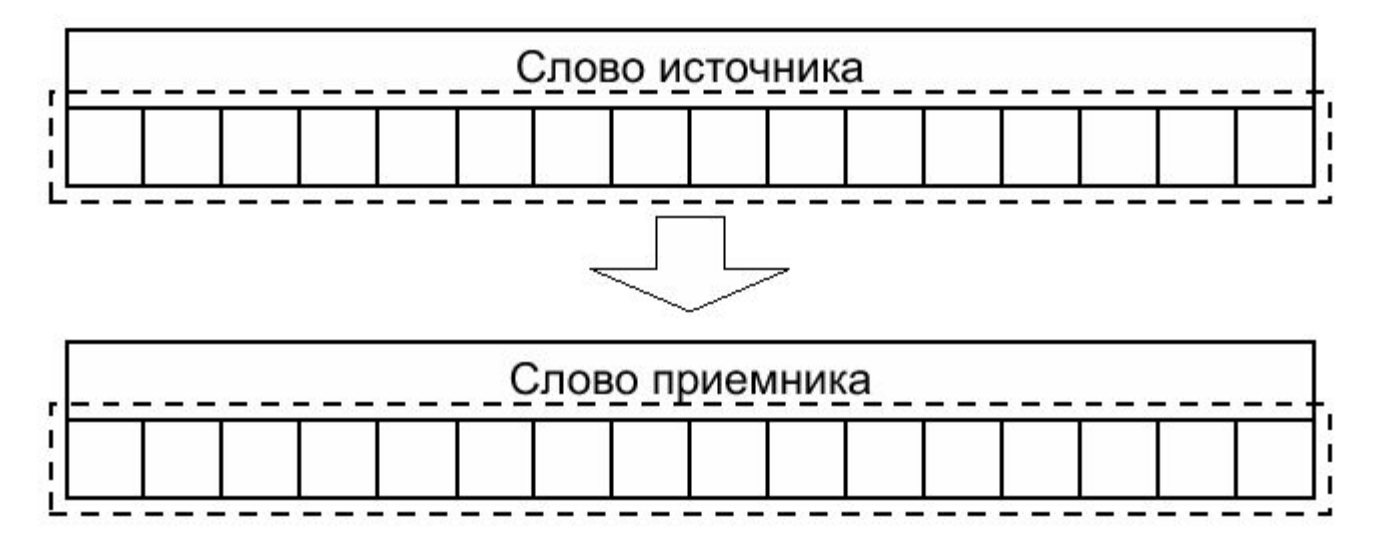

Состояние битов инвертируется

#### **Команды пересылки данных** Пересылка блока - XFER(70) **XFER @XFER** S D **N N** 2 3 5 3 5 2 4 4  $S+1$  $D+1$ **S S** 3 4 5 3 4 5 1 1 **D D**  $S+2$  $D+2$ 3 2 2 4 2 3 2 4 N: Количество слов (BCD) **IR, SR,AR,DM, HR,ТС, LR,#** $\cdots$  $S+N$  $D+N$ S: Первое слово источника 2 6 5 6 5 2 4 4 **IR, SR,AR,DM, HR,ТС, LR** D: Первое слово приемника

**IR, SR,AR,DM, HR,ТС, LR**

#### **Команды пересылки данных** Заполнение блока - BSET(71) **BSET**  $\Box$  **@BSET** S St **S S** 3 5 2 3 5 4 4  $St+1$ **St St** 3 5 4 **E E**  $St+2$ 3  $\overline{4}$ 5 S: Данные источника ... **IR, SR,AR,DM, HR,ТС, LR,#**E S: Первое слово 3 4 5 **IR, SR,AR,DM, HR,ТС, LR** Е: Последнее слово **IR, SR,AR,DM, HR,ТС, LR**

2

2

2

2

#### **Команды пересылки данных XCHG @XCHG E1 E2 E1 E2** E2: Слово обмена 2 **IR, SR,AR,DM, HR,ТС, LR** Обмен данных - XCHG(73) E1: Слово обмена 1 **IR, SR,AR,DM, HR,ТС, LR**

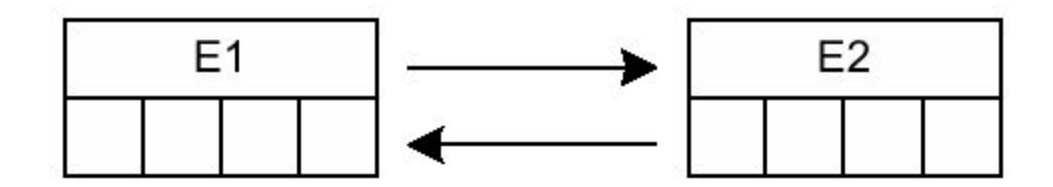

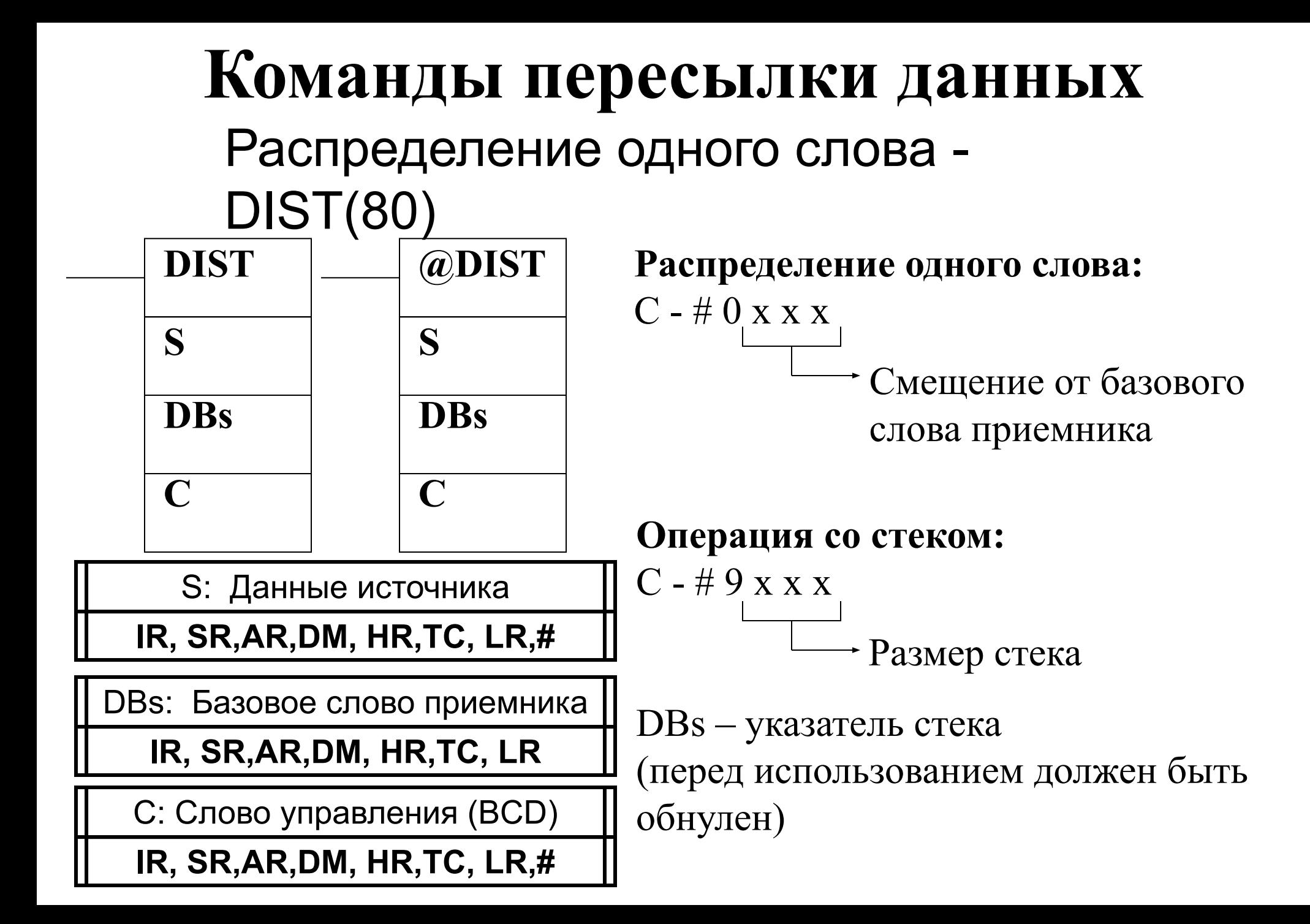

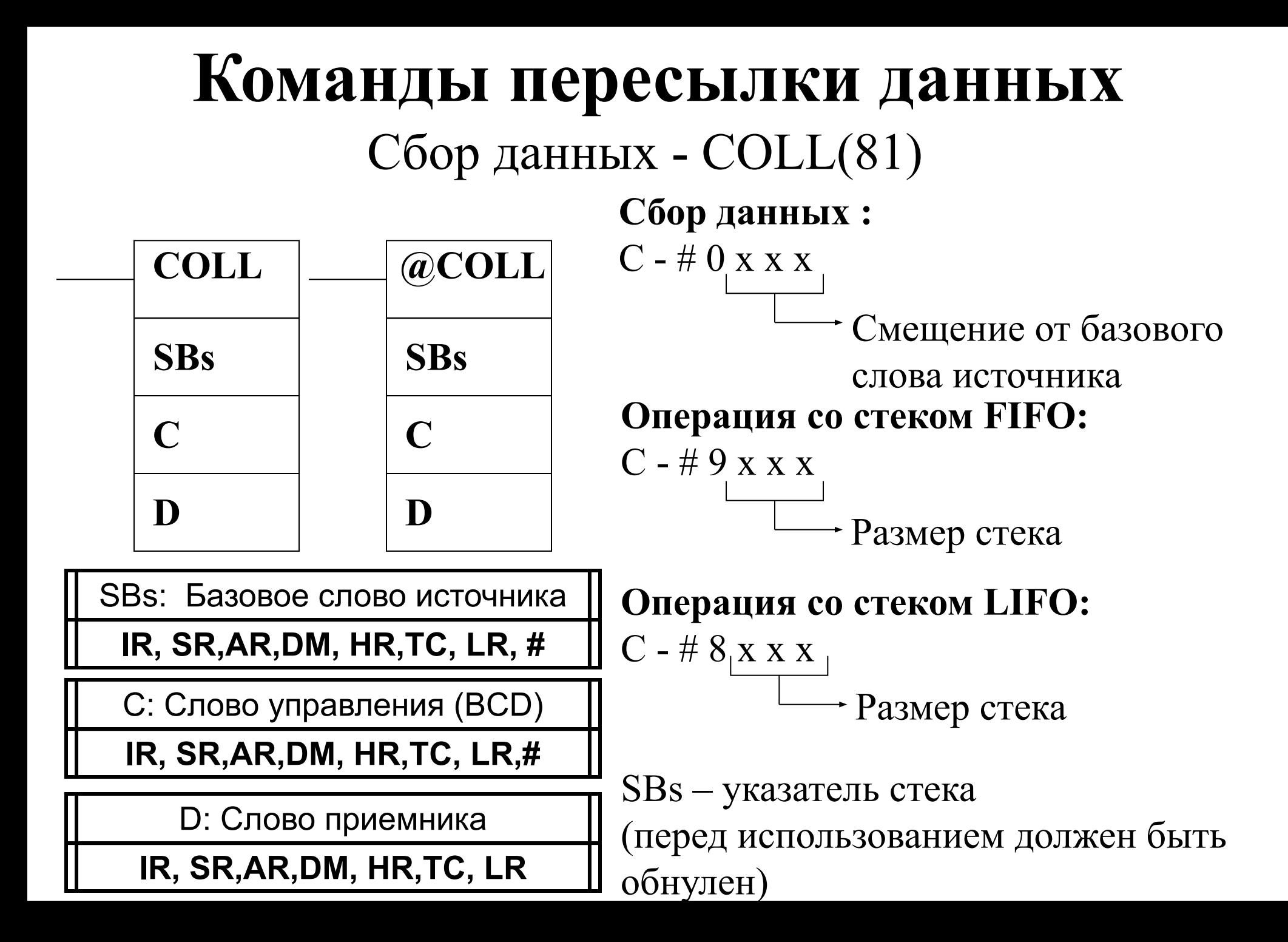

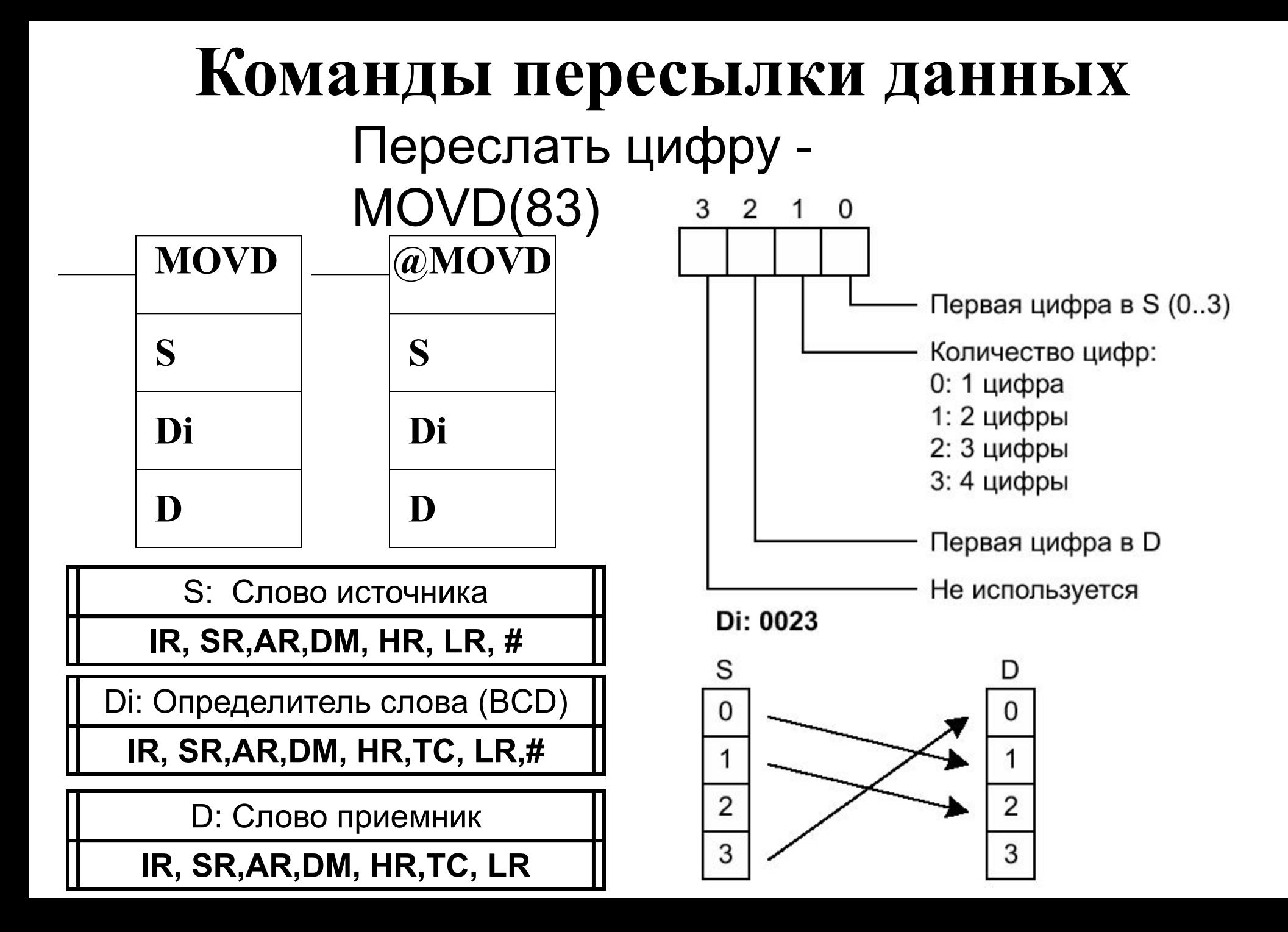

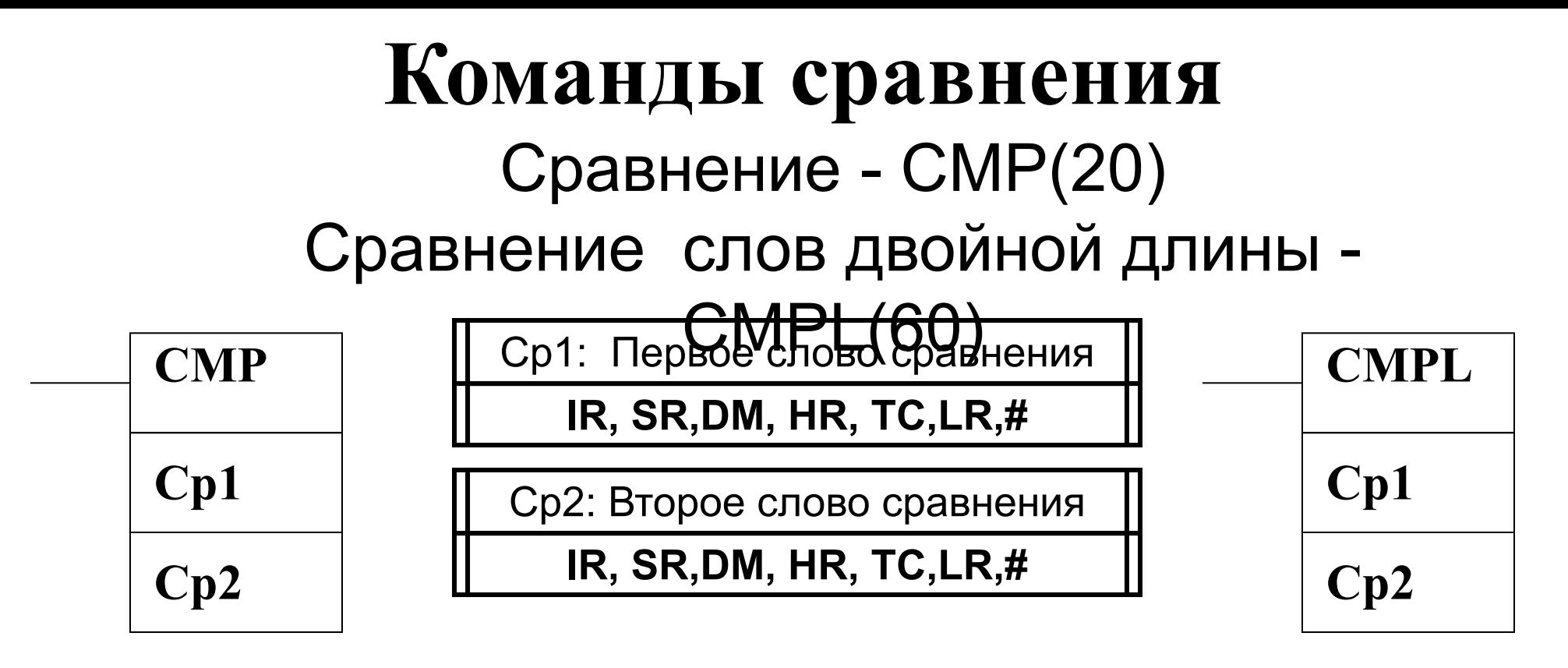

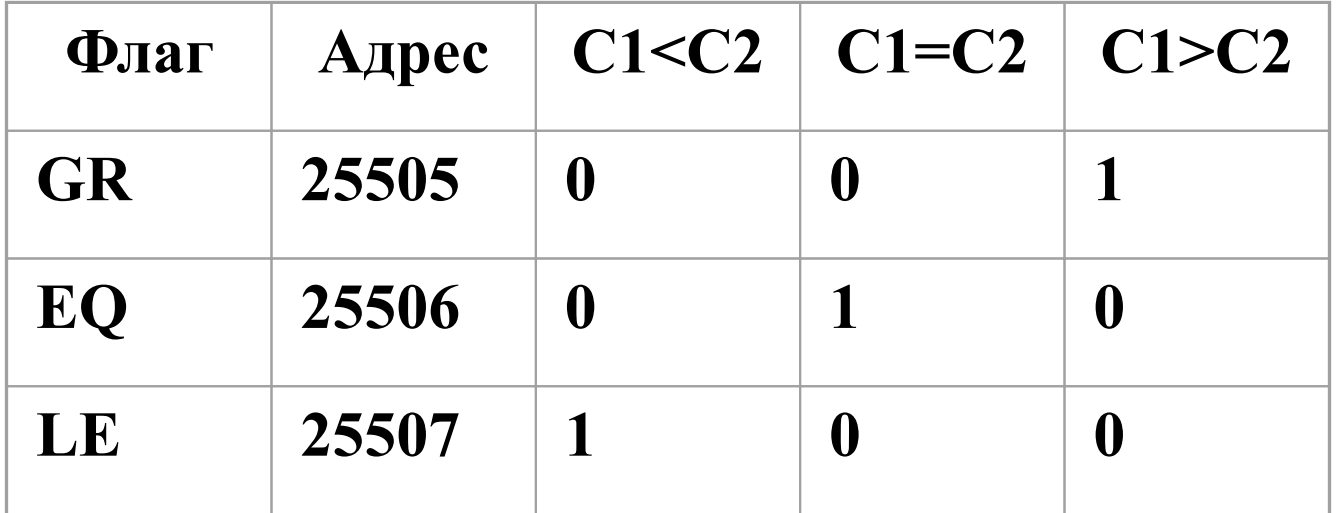

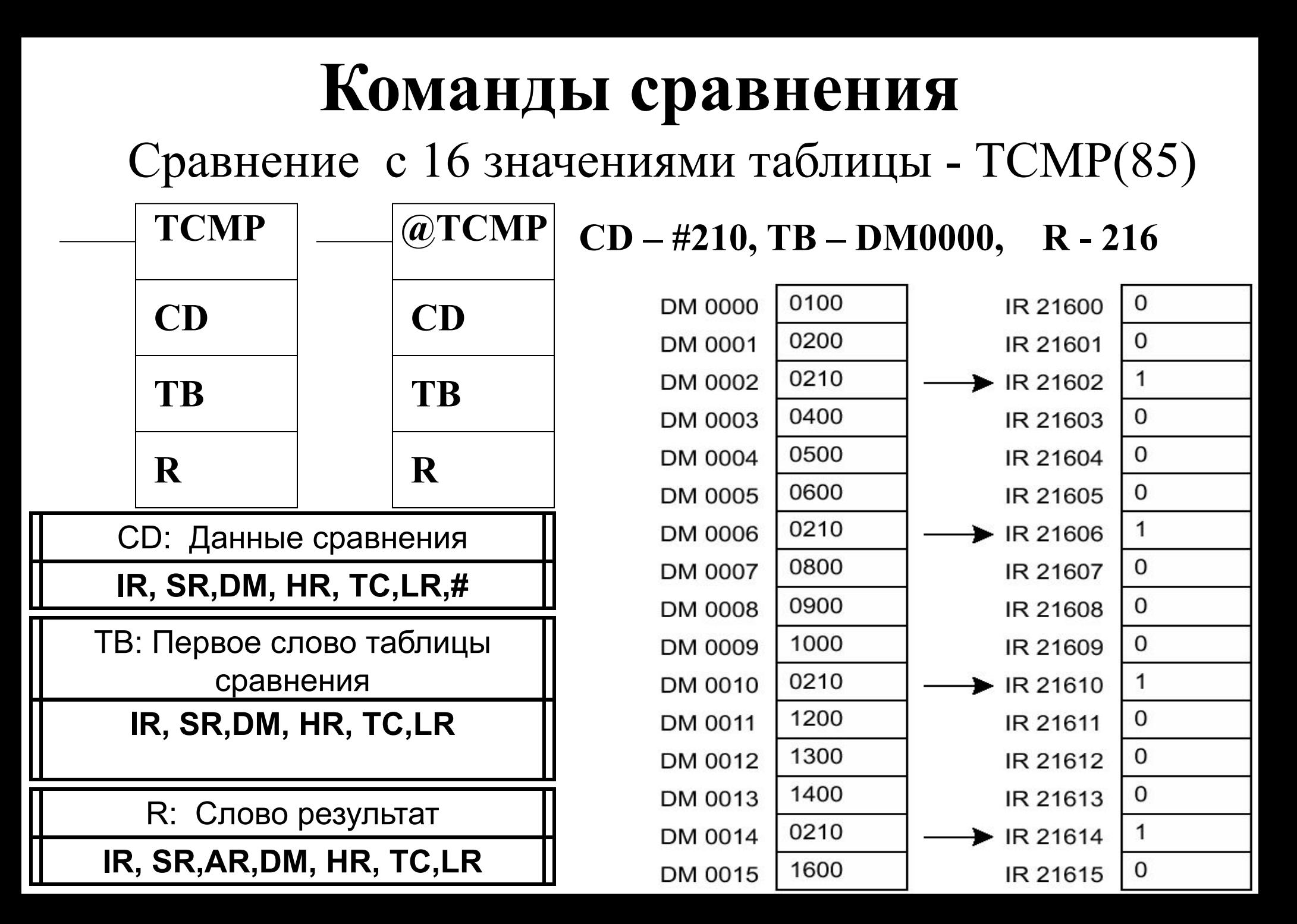

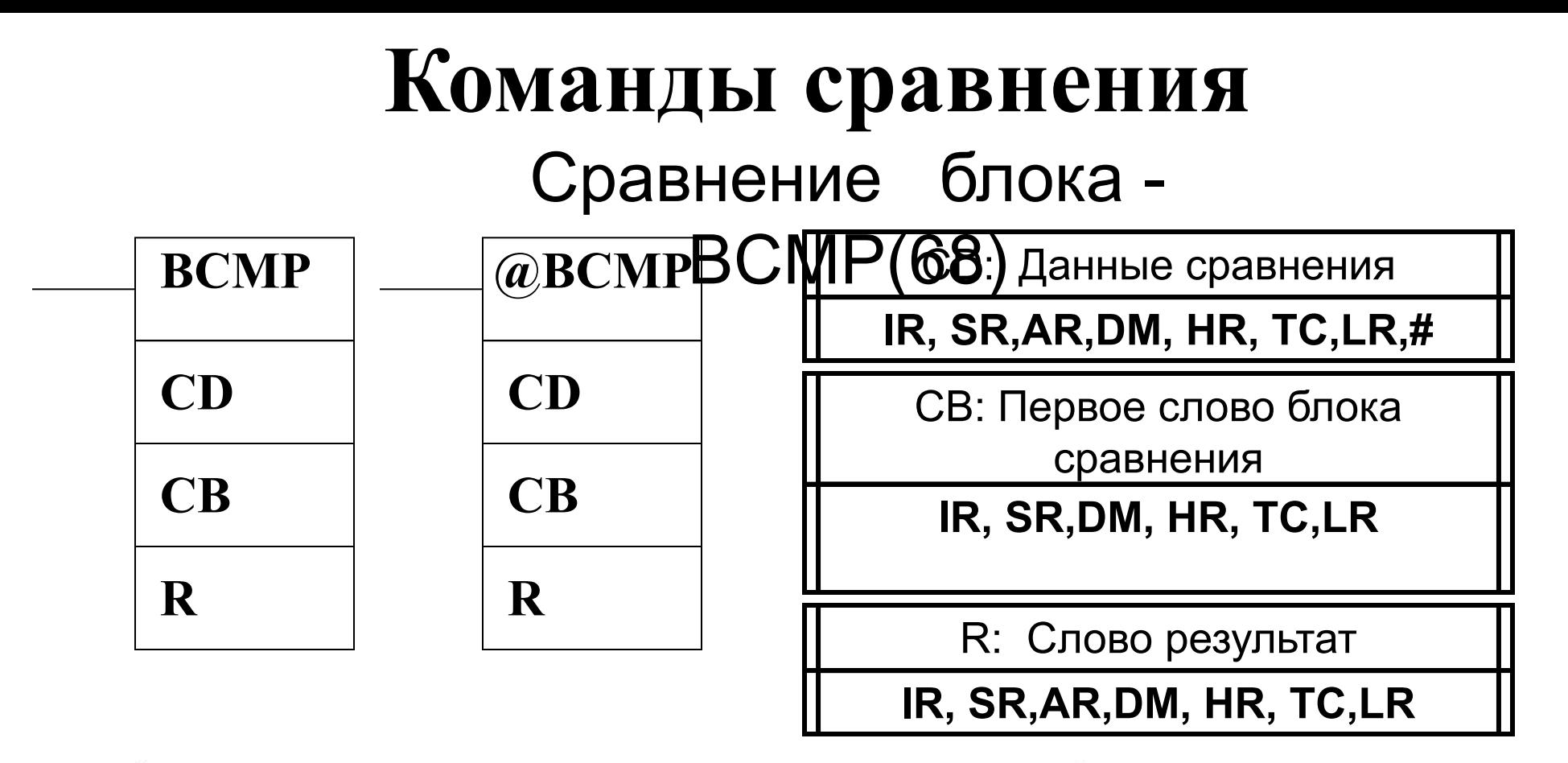

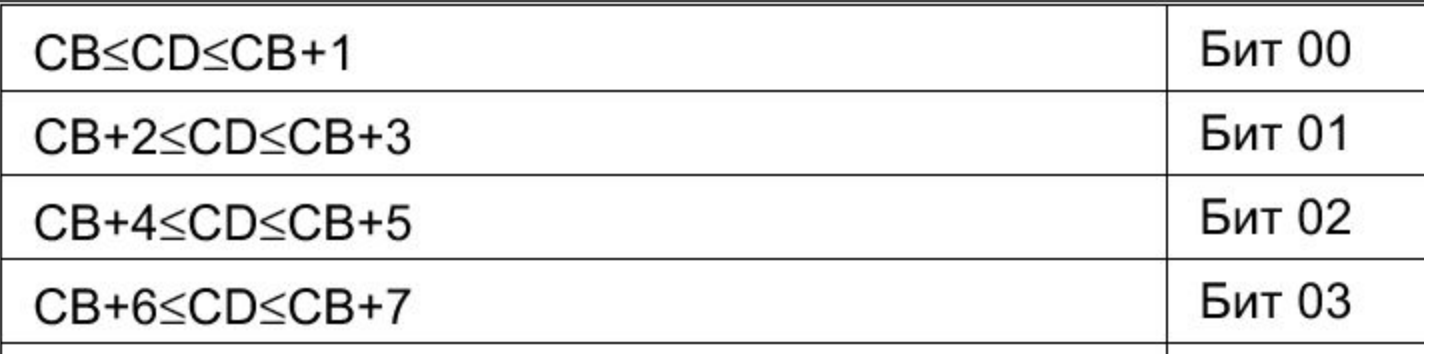

### **Команды преобразования** Преобразование двоично-десятичного числа

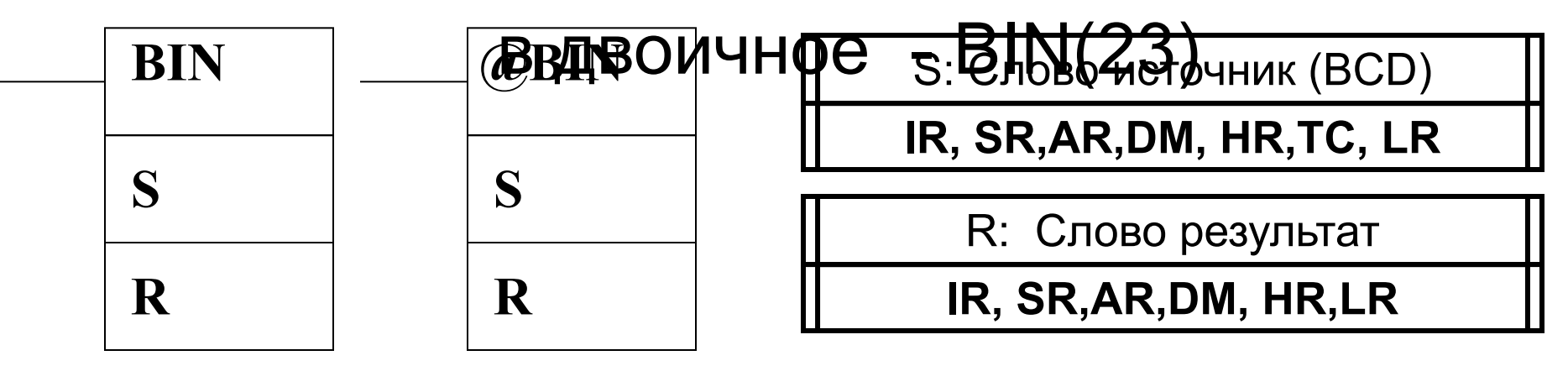

# Преобразование из двоичного

#### вида в

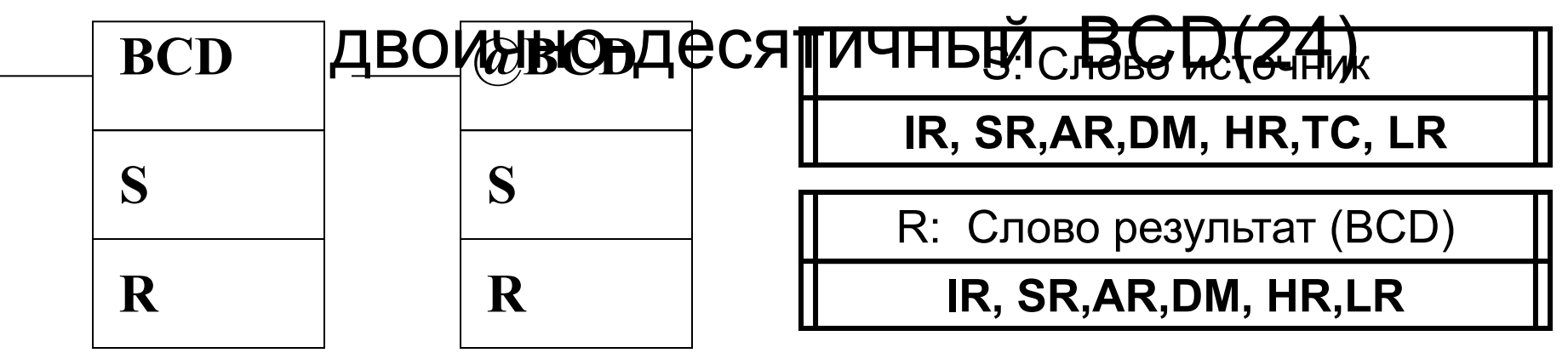

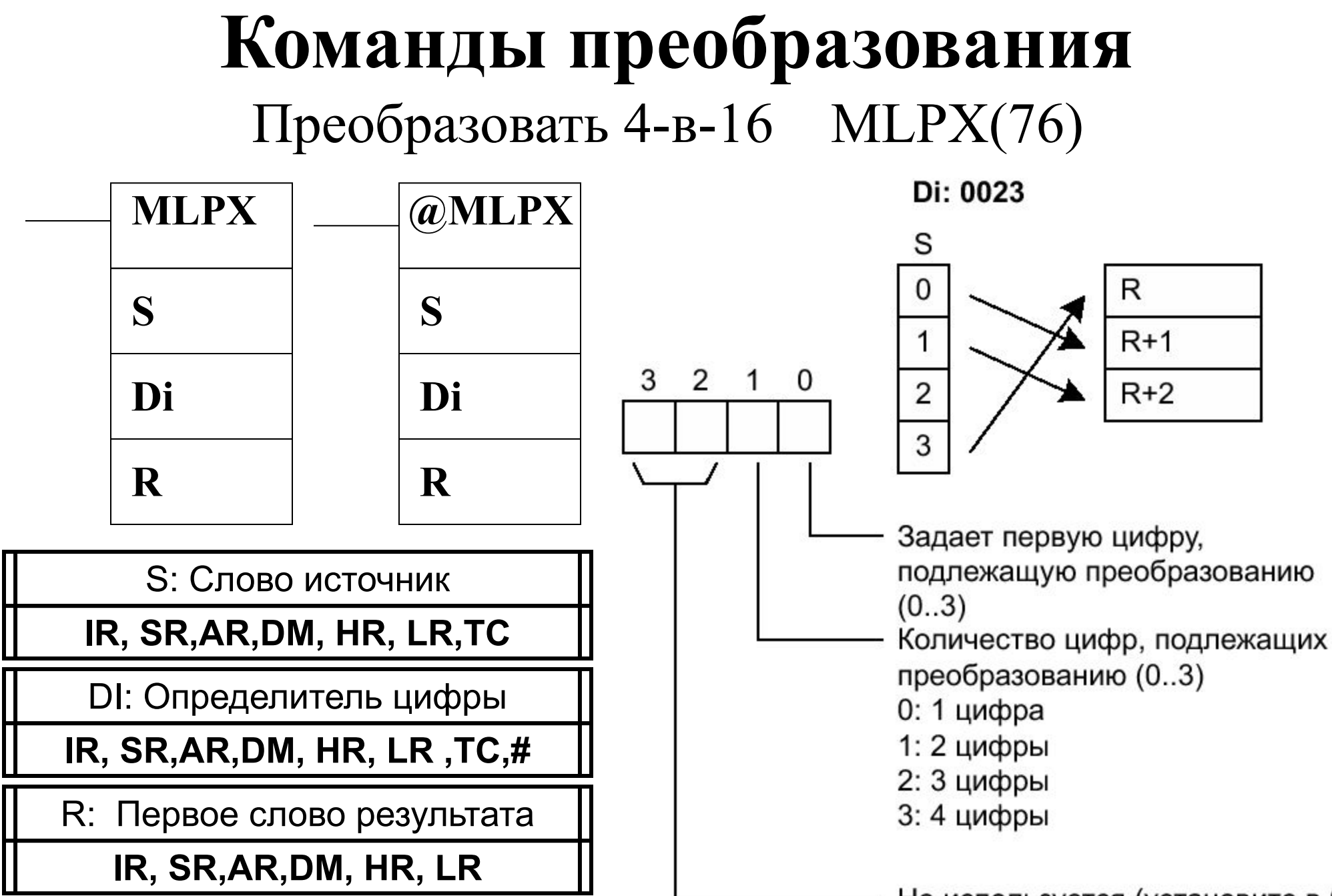

Не используется (установите в 0)

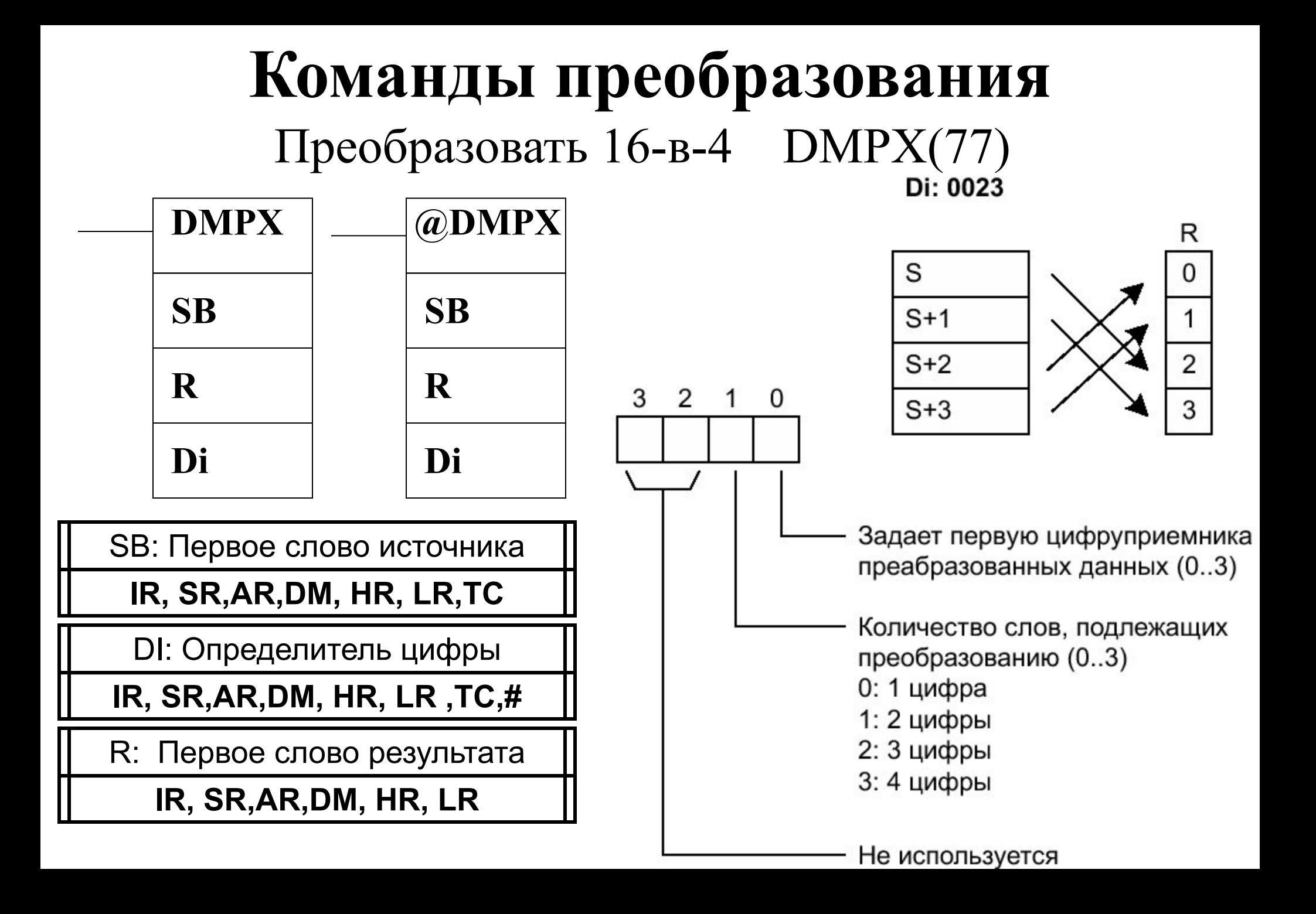

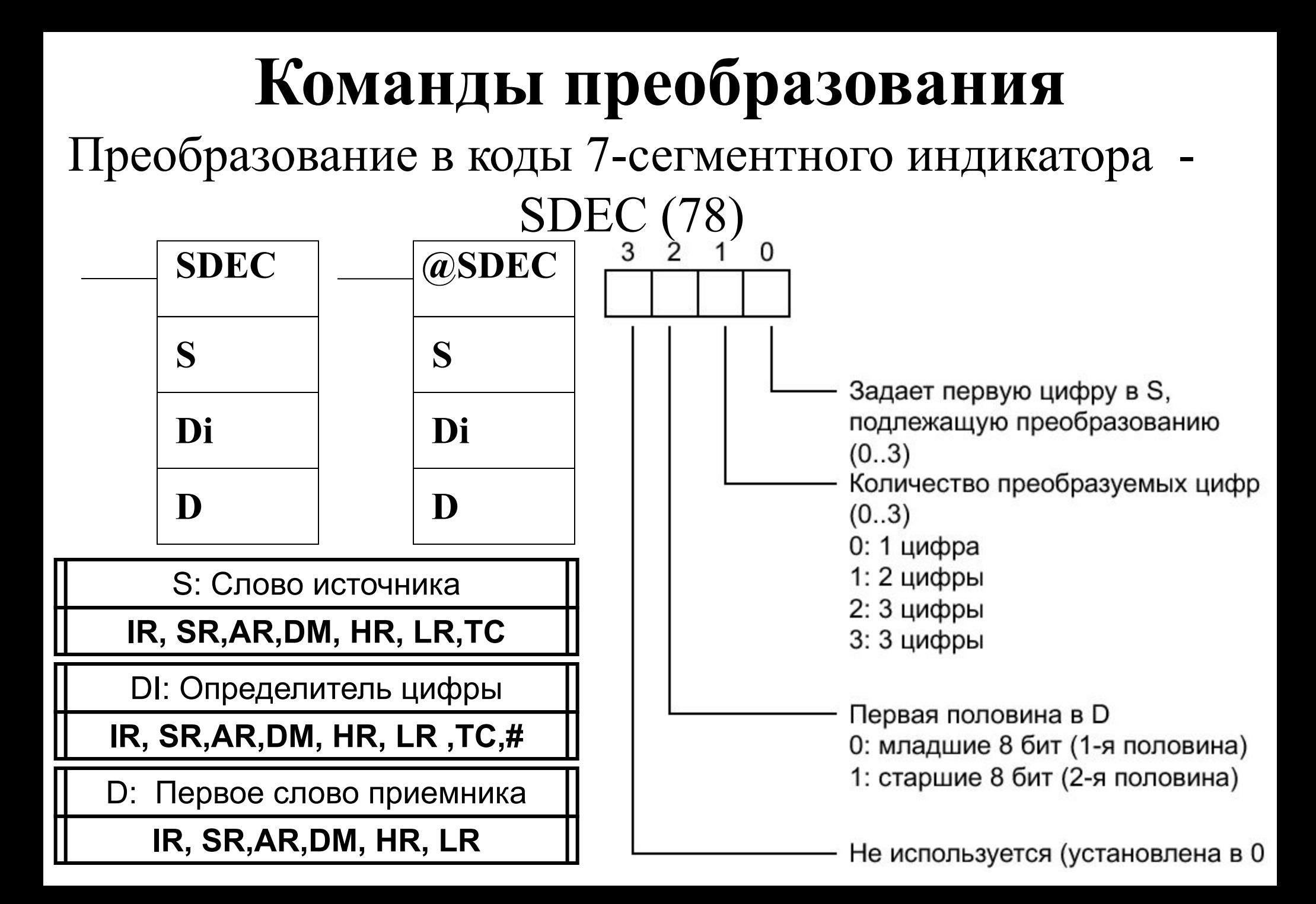

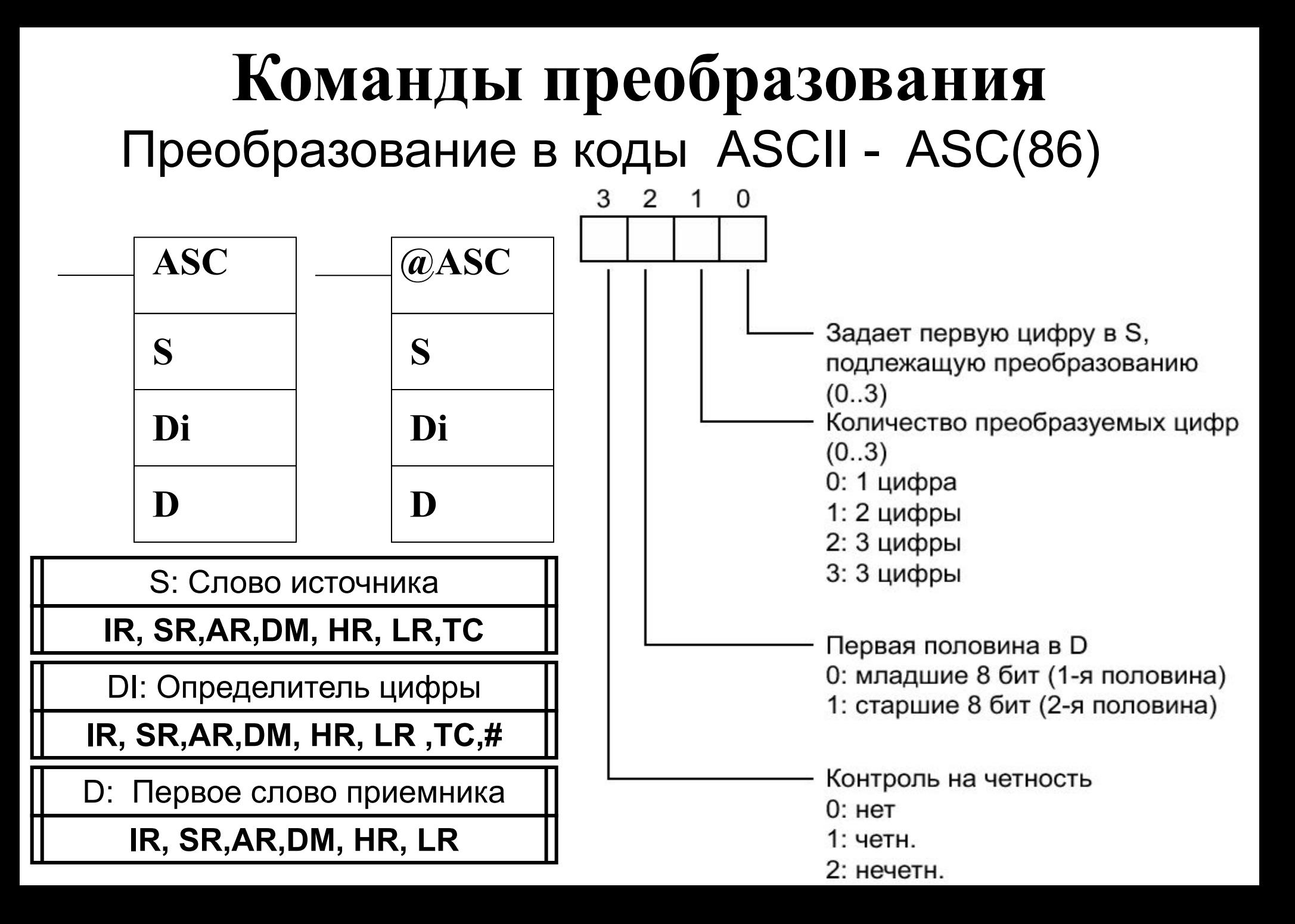

### **Команды преобразования** Счетчик битов – BCNT (667)

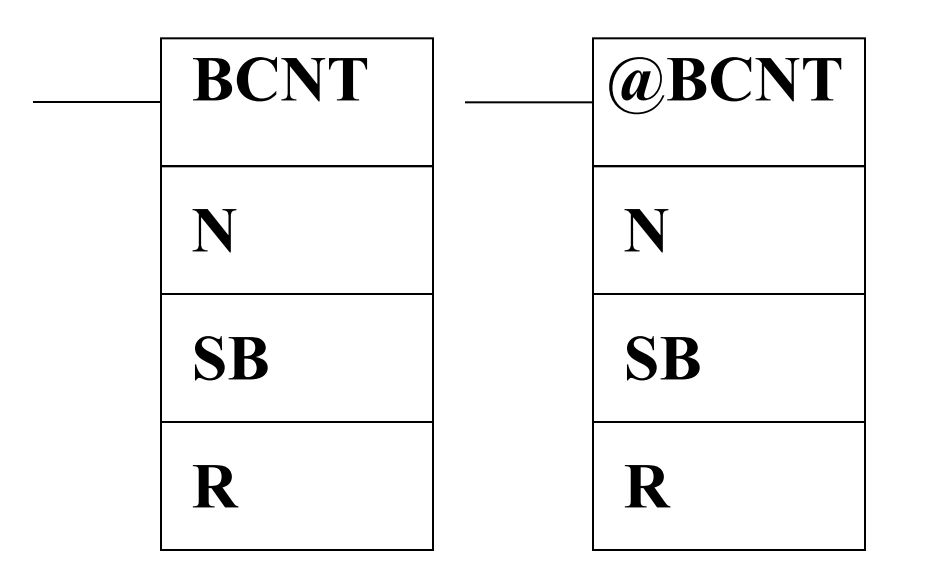

N: Кол- во слов (BCD)

**IR, SR,AR,DM, HR, LR,ТС,#** 

SB: Первое слово источника

**IR, SR,AR,DM, HR, LR ,ТС** 

R: Слово приемник

**IR, SR,AR,DM, HR, LR,TC**

### **Математические операции**

#### команды двоично – десятичных вычислений

команды двоичной арифметики

#### **Команды двоично – десятичных вычислений**

#### Двоично-десятичное сложение ADD(30) и вычитание SUB(31)

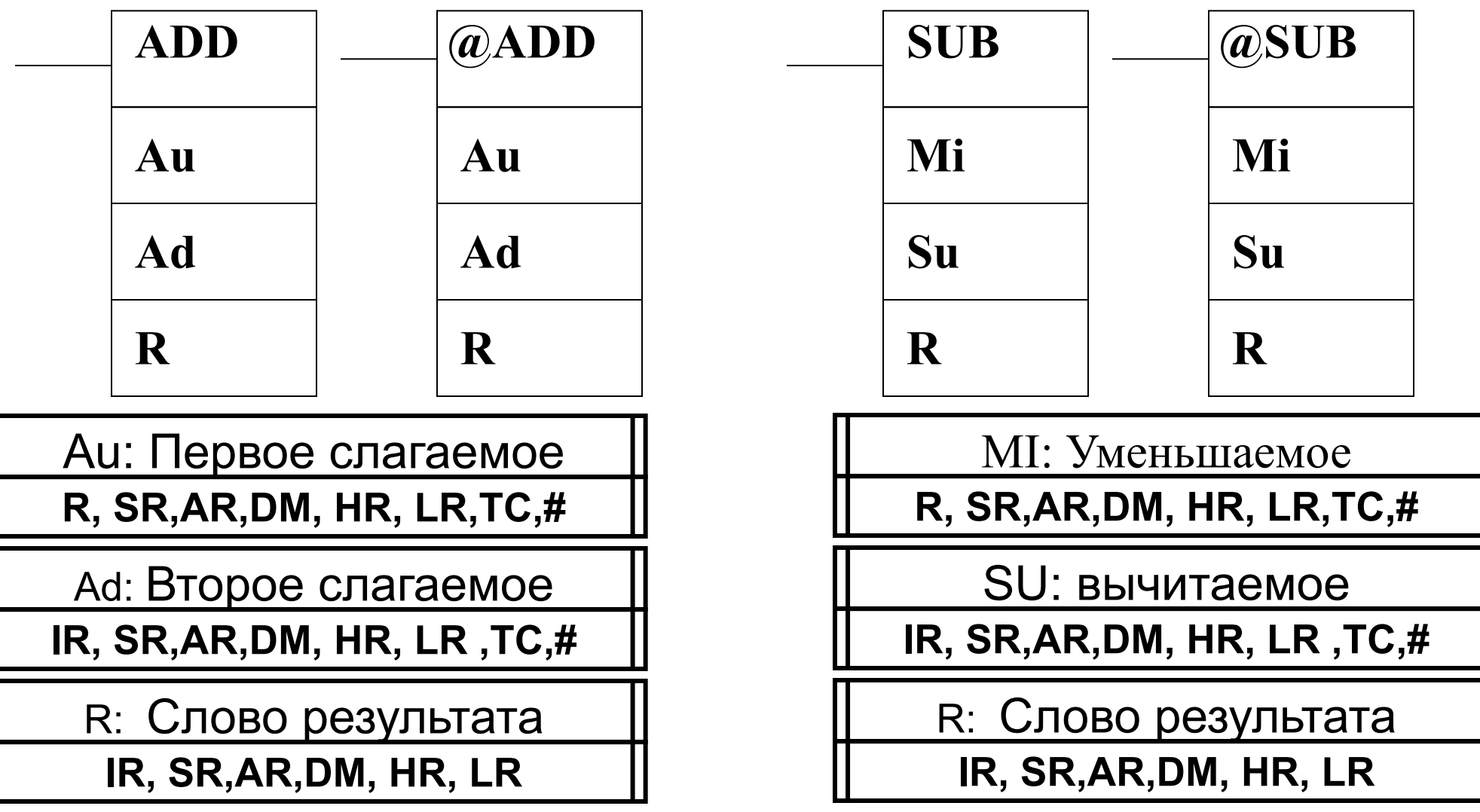

#### **Команды двоично – десятичных вычислений**

0

Двоично-десятичное умножение - MUL(32)

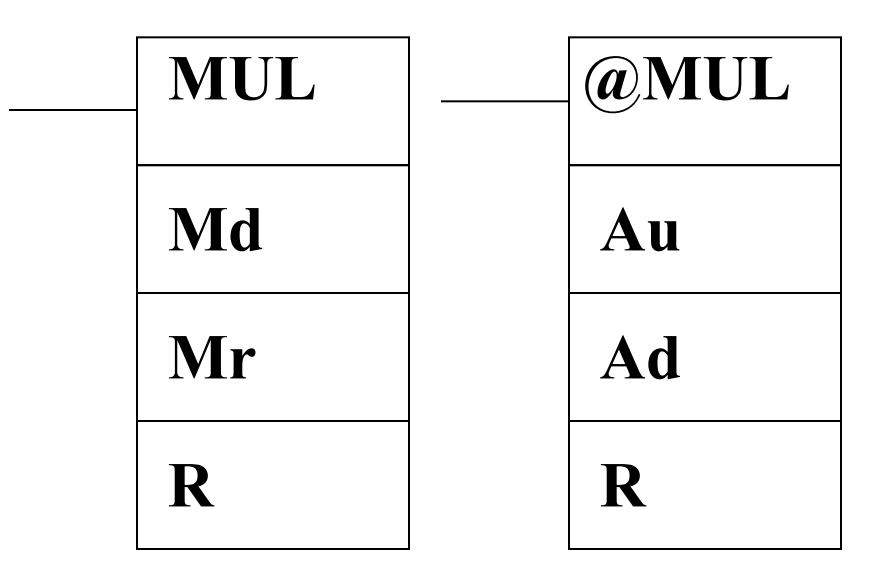

MD: Множитель

**R, SR,AR,DM, HR, LR,TС,#** 

MR: множимое

**IR, SR,AR,DM, HR, LR ,ТС,#** 

R: Первое слово

**IR, SRG&R, DMattR, LR** 

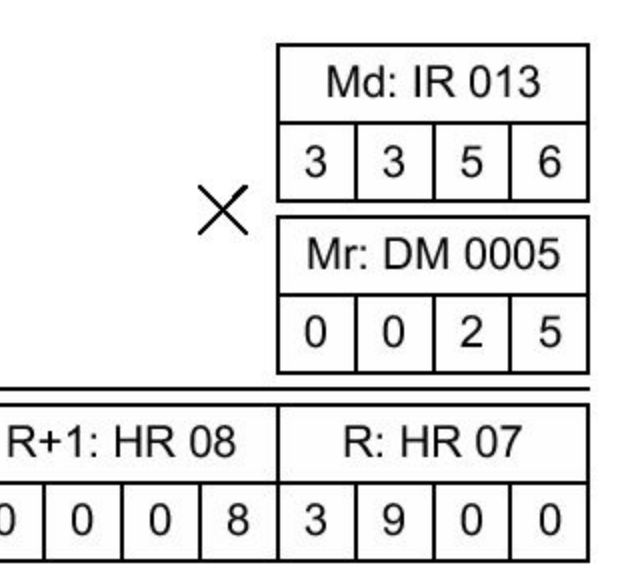

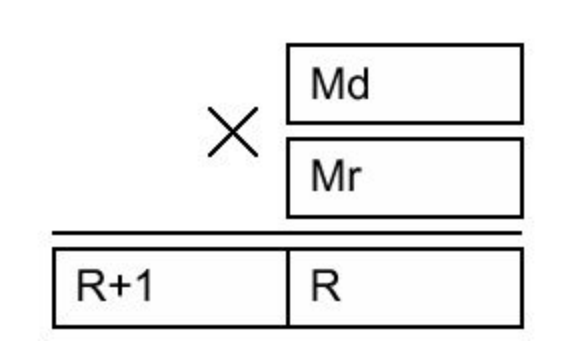

### **Команды двоично – десятичных вычислений** Деление двоично-десятичных чисел DIV(33)

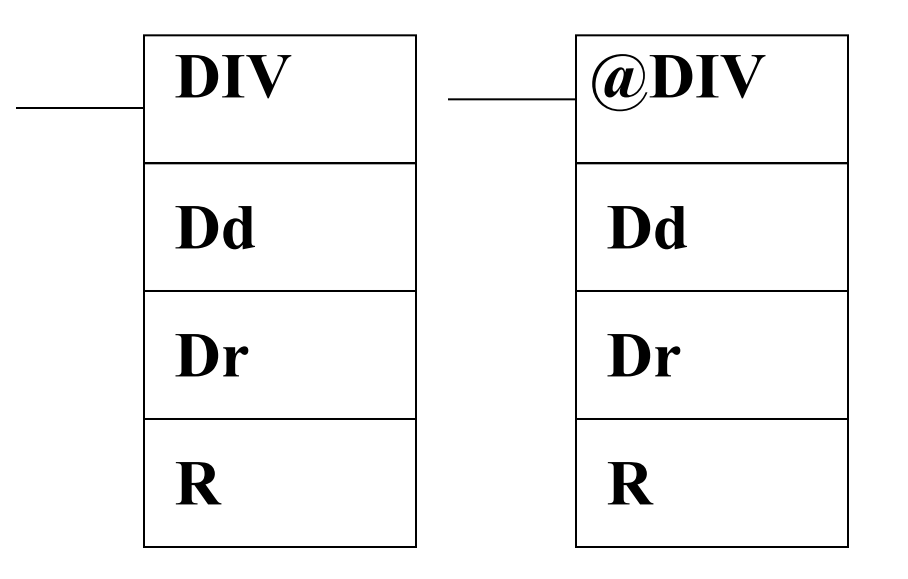

DD: делимое

**R, SR,AR,DM, HR, LR,TС,#** 

DR: делитель

**IR, SR,AR,DM, HR, LR ,ТС,#** 

R: Первое слово

**IR, SRG&R, DMattR, LR** 

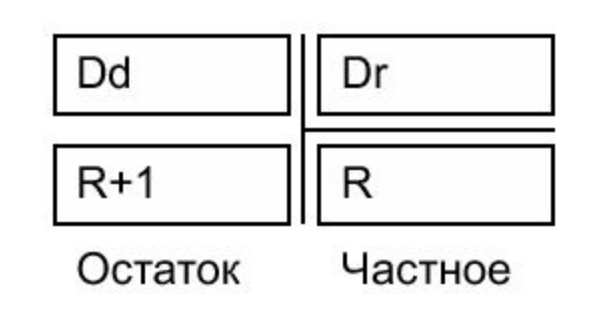

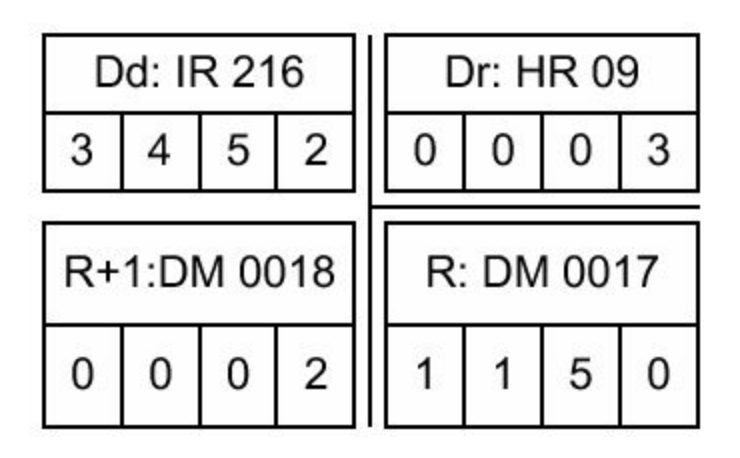

#### **Команды двоично – десятичных вычислений**

Инкремент двоично-десятичного числа - INС(38)

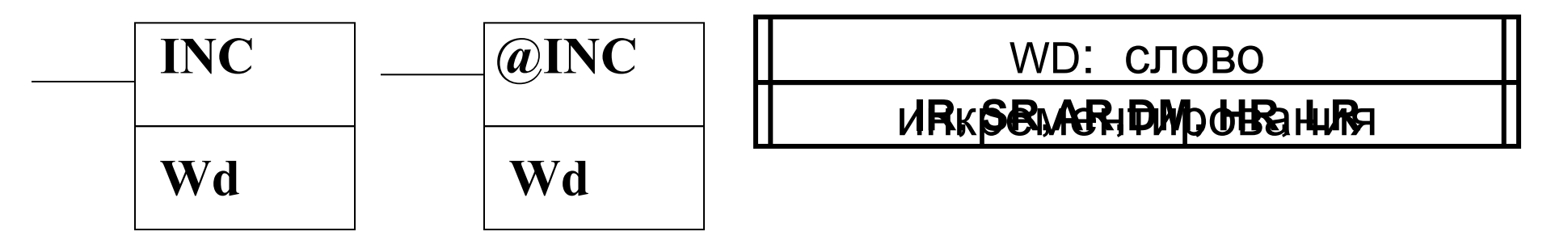

Декремент двоично-десятичного числа - DEС(39)

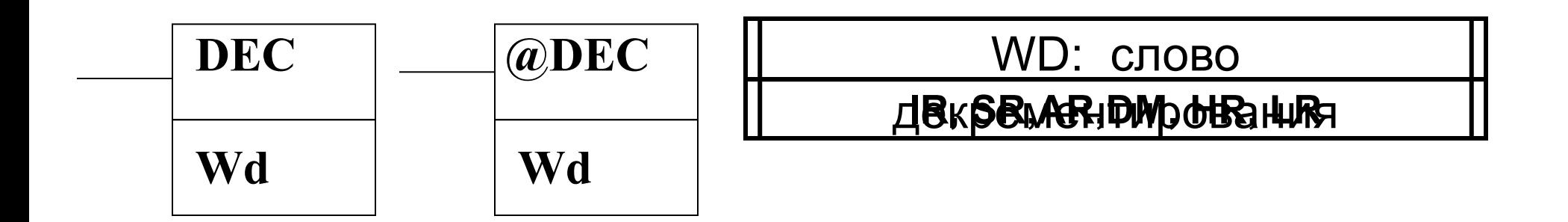

# **Команды двоичных вычислений** Двоичное сложение ADB(50) и вычитание SBB(51)

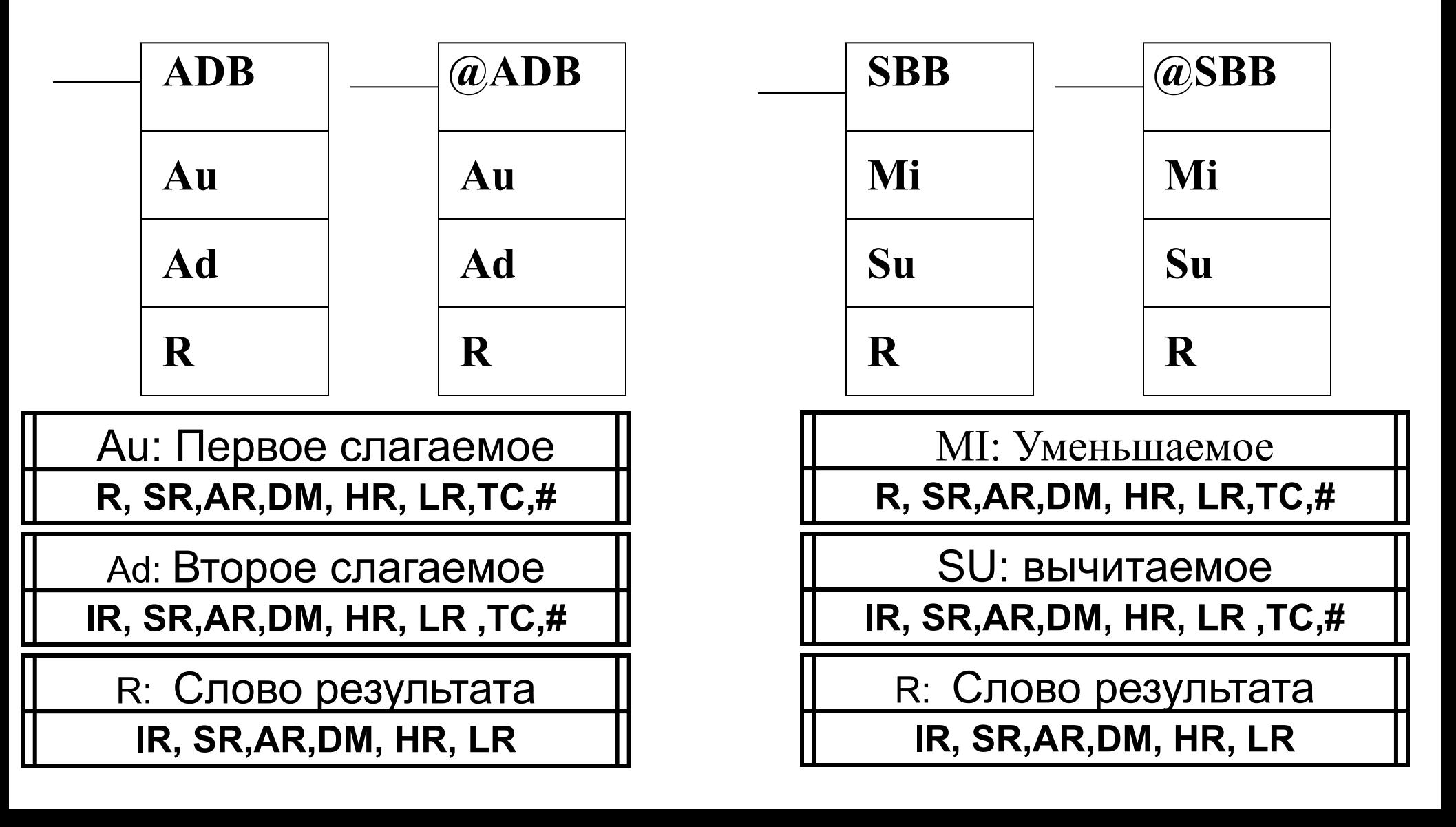

# **Команды двоичных вычислений** Двоичное умножение MLB(52)

0

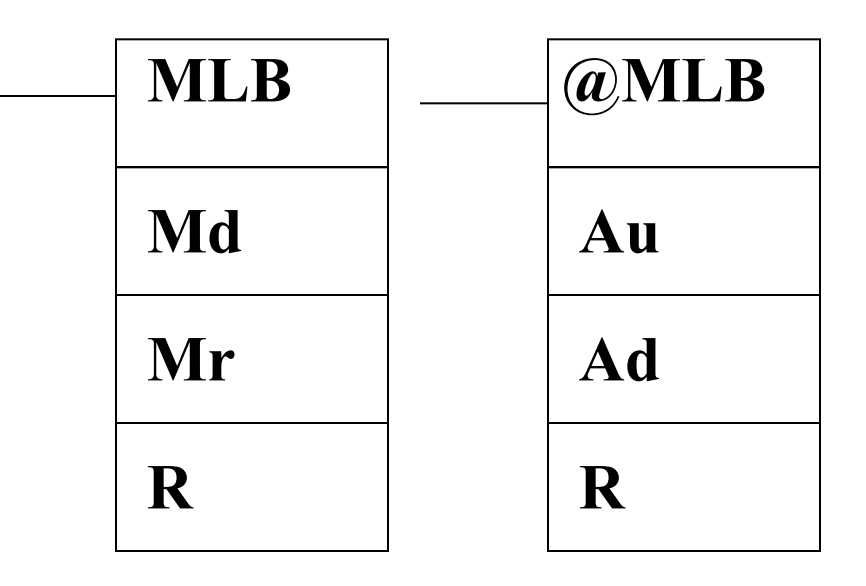

MD: Множитель

**R, SR,AR,DM, HR, LR,TС,#** 

MR: множимое

**IR, SR,AR,DM, HR, LR ,ТС,#** 

R: Первое слово

**IR, SRG&R, DMattR, LR** 

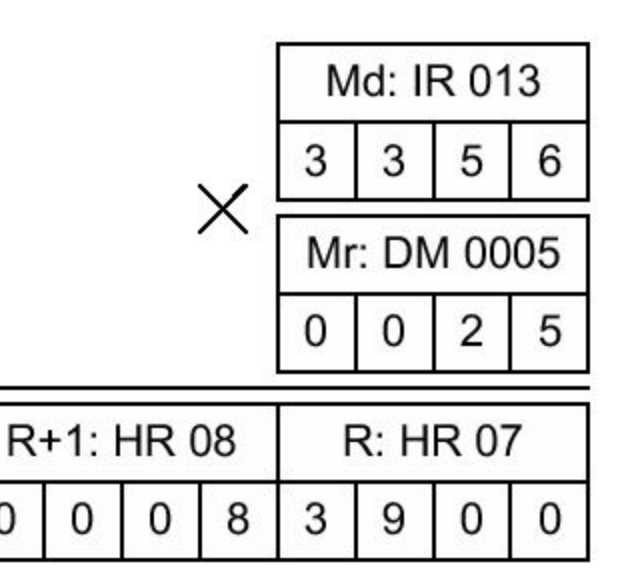

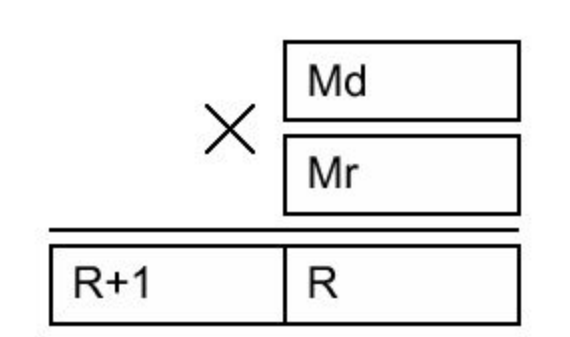

# **Команды двоичных вычислений** Двоичное деление DVB(53)

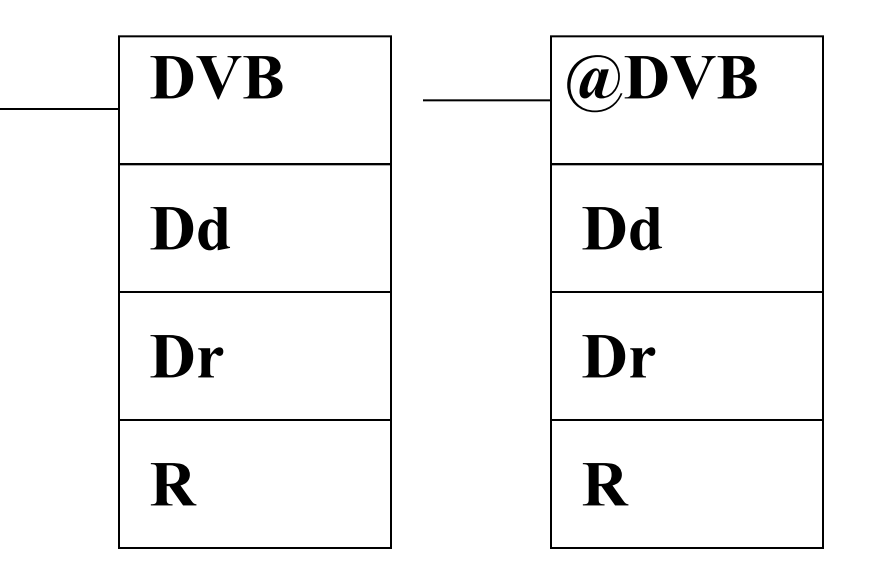

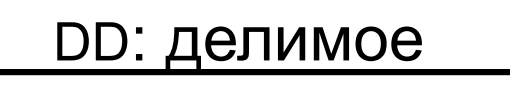

**R, SR,AR,DM, HR, LR,TС,#** 

DR: делитель

**IR, SR,AR,DM, HR, LR ,ТС,#** 

R: Первое слово

**IR, SRG&R, DMattR, LR** 

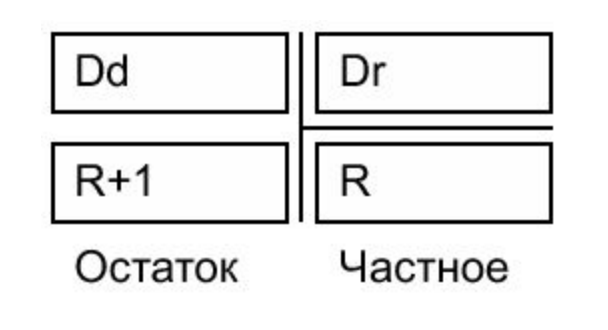

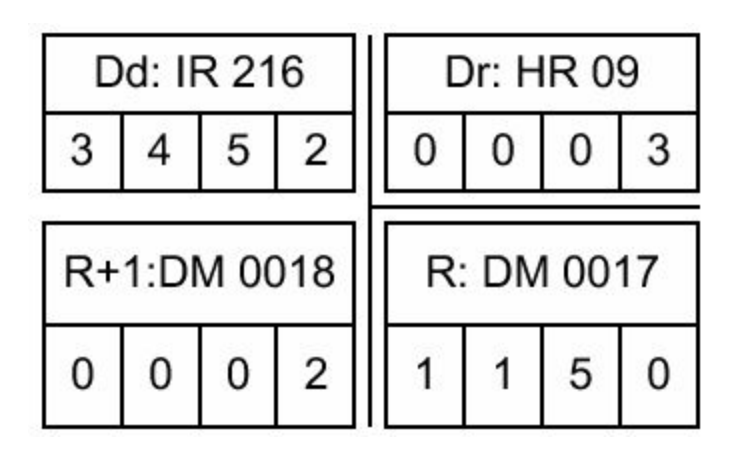

### **Логические команды**

#### Дополнение - СOM(29)

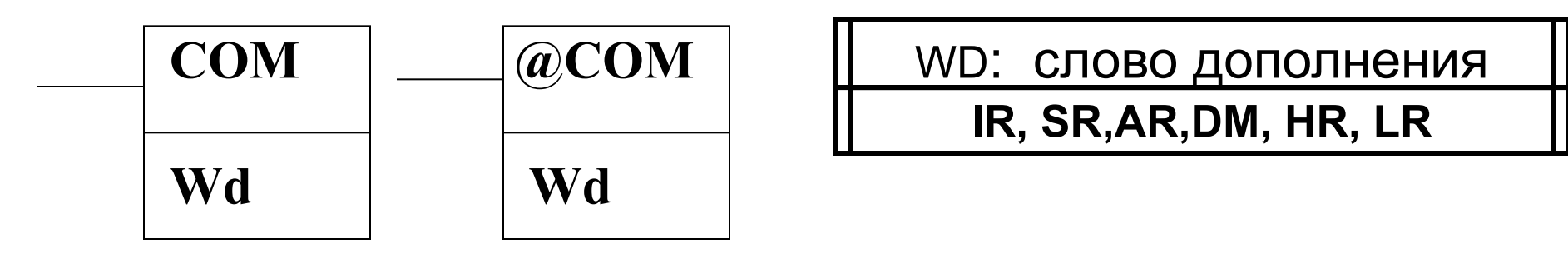

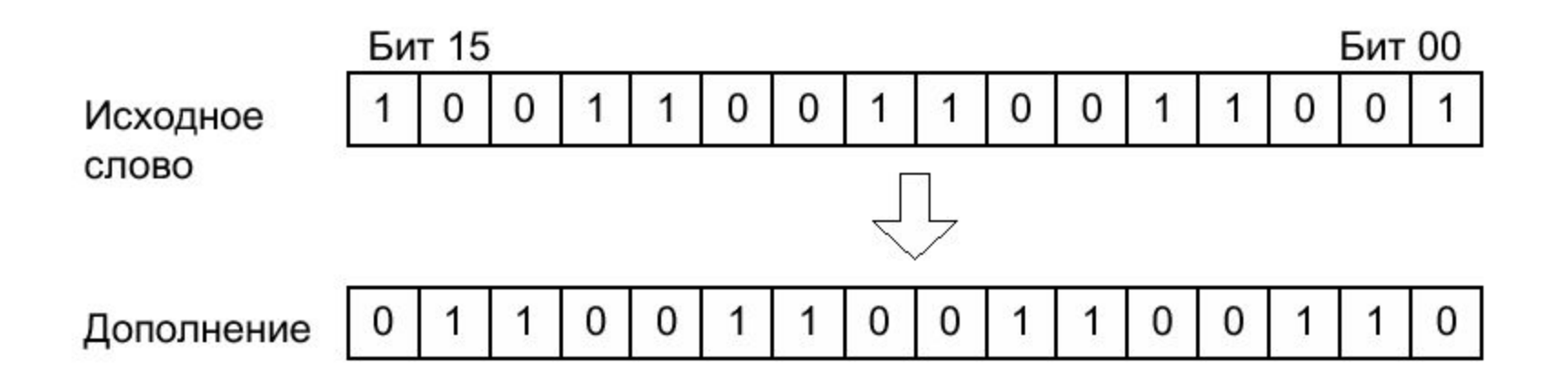

# **Логические команды**

#### Логическое И - AND(34)

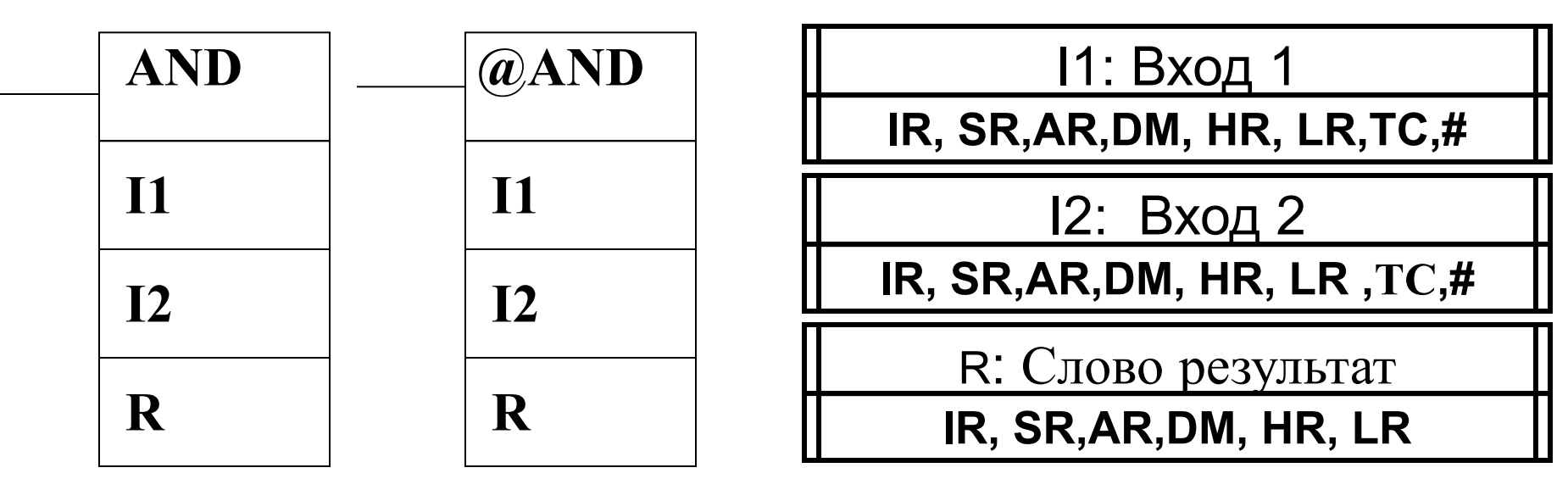

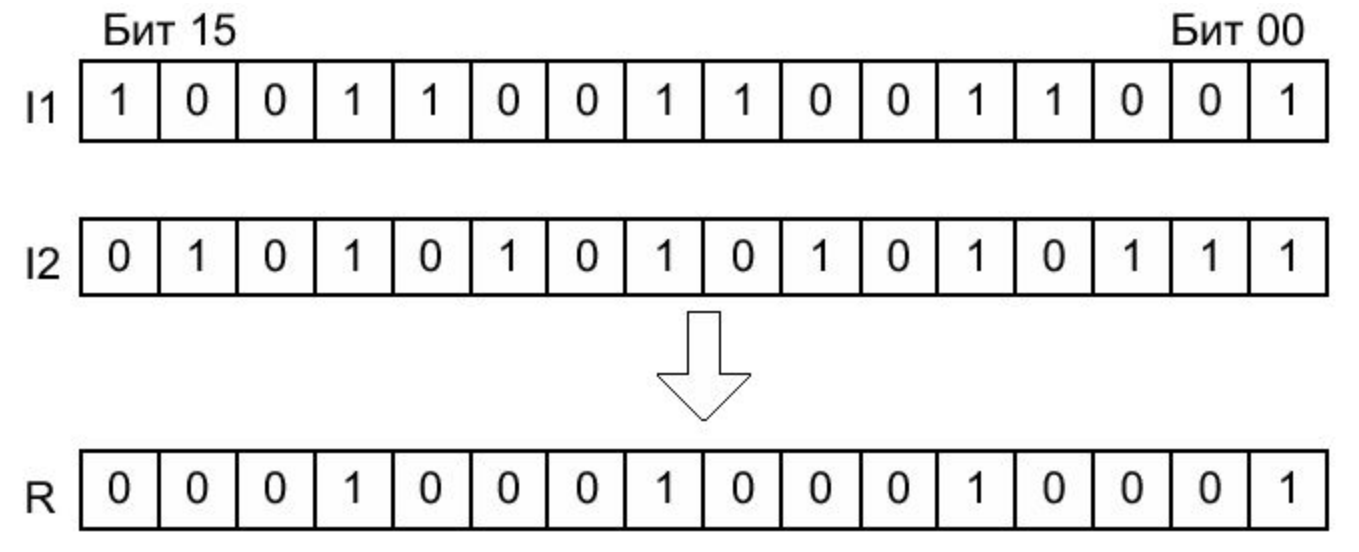

# **Логические команды**

#### Логическое ИЛИ - OR(35)

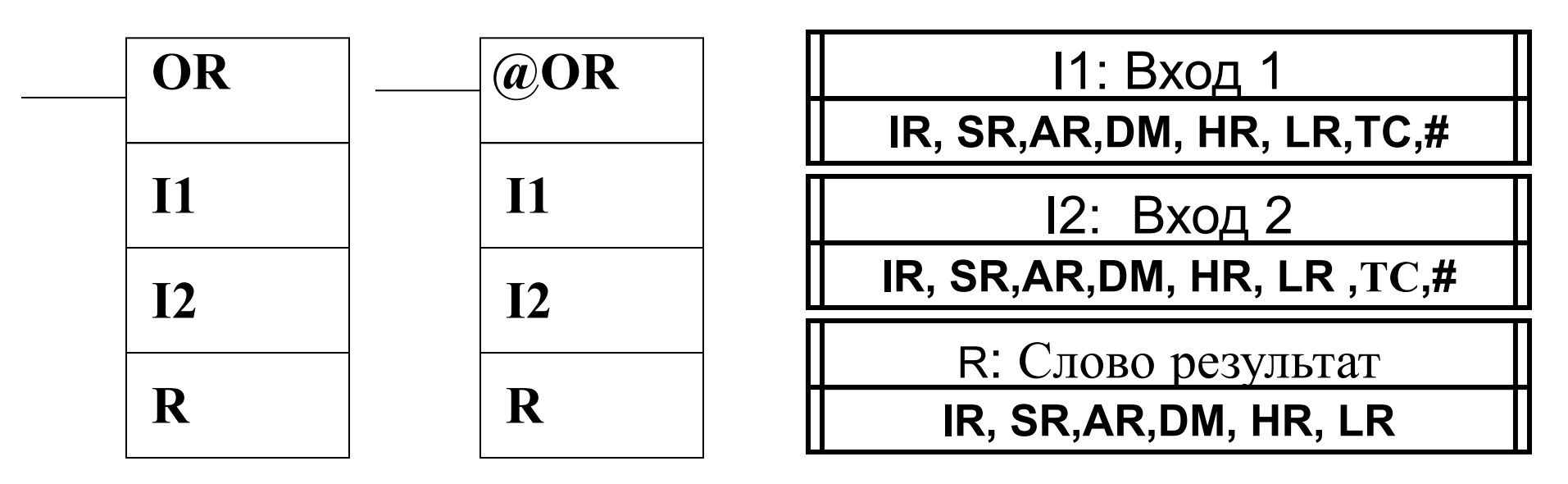

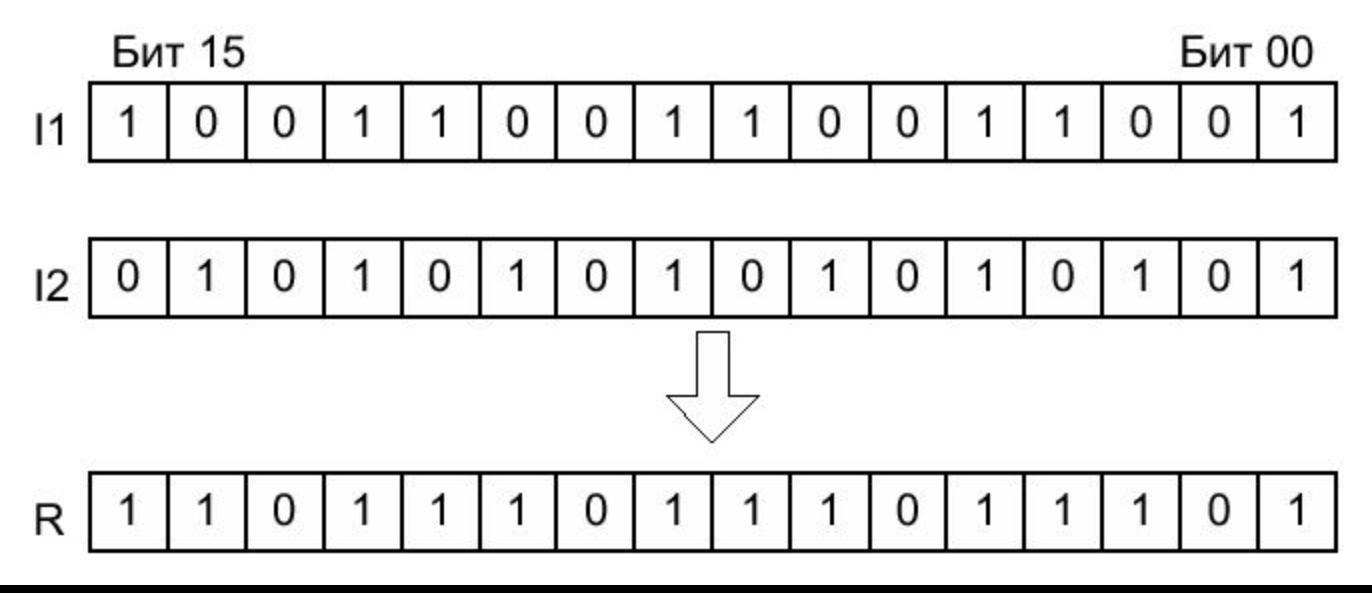

# **Логические команды** Исключающее ИЛИ - XORW(36)

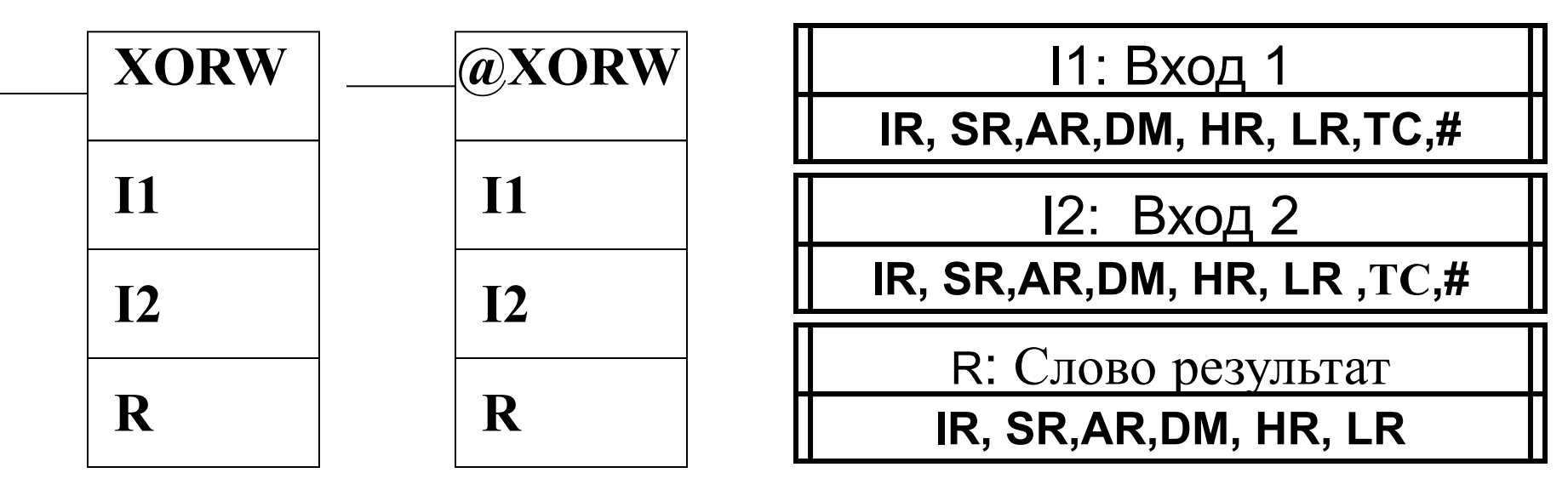

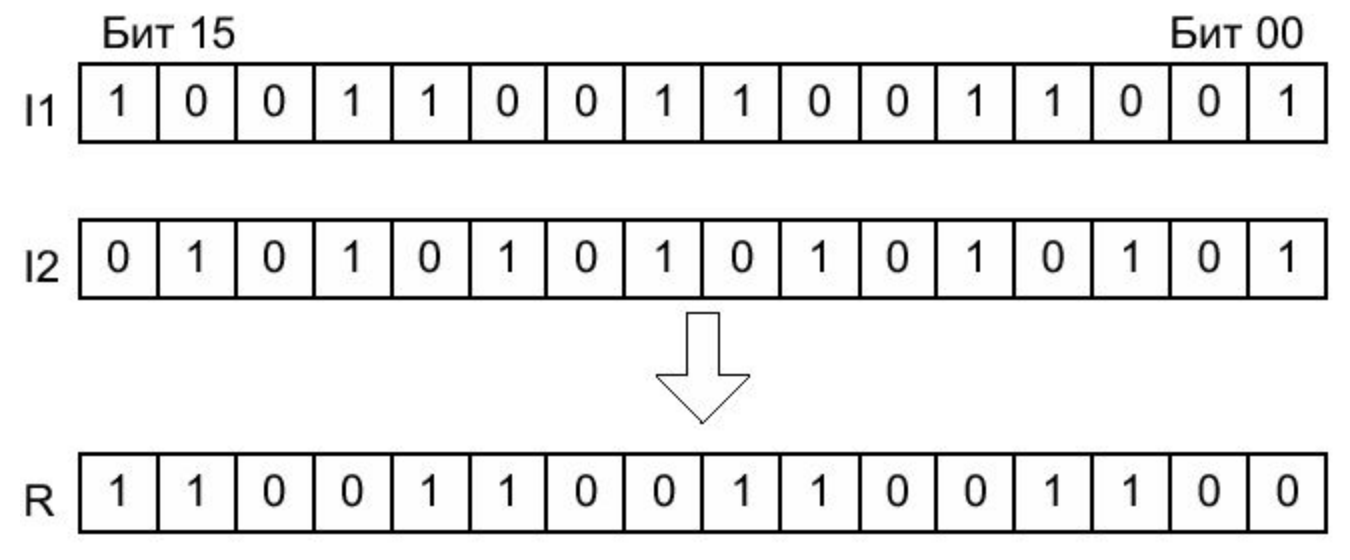

## **Логические команды** Исключающее ИЛИ -НЕ - XNRW(37)

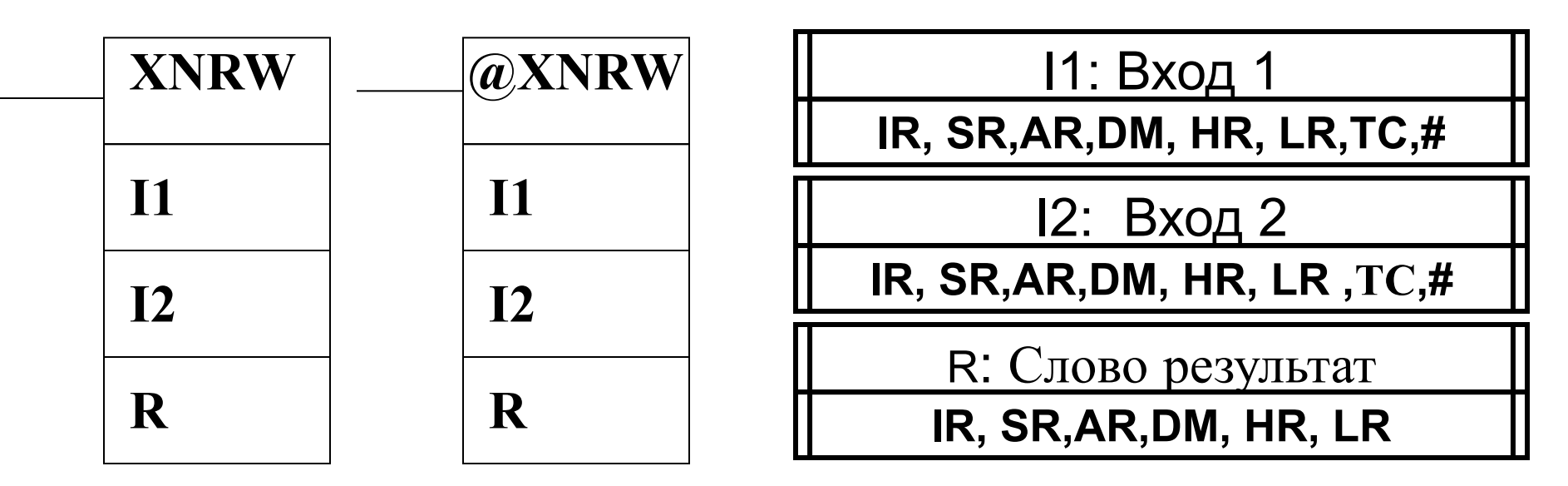

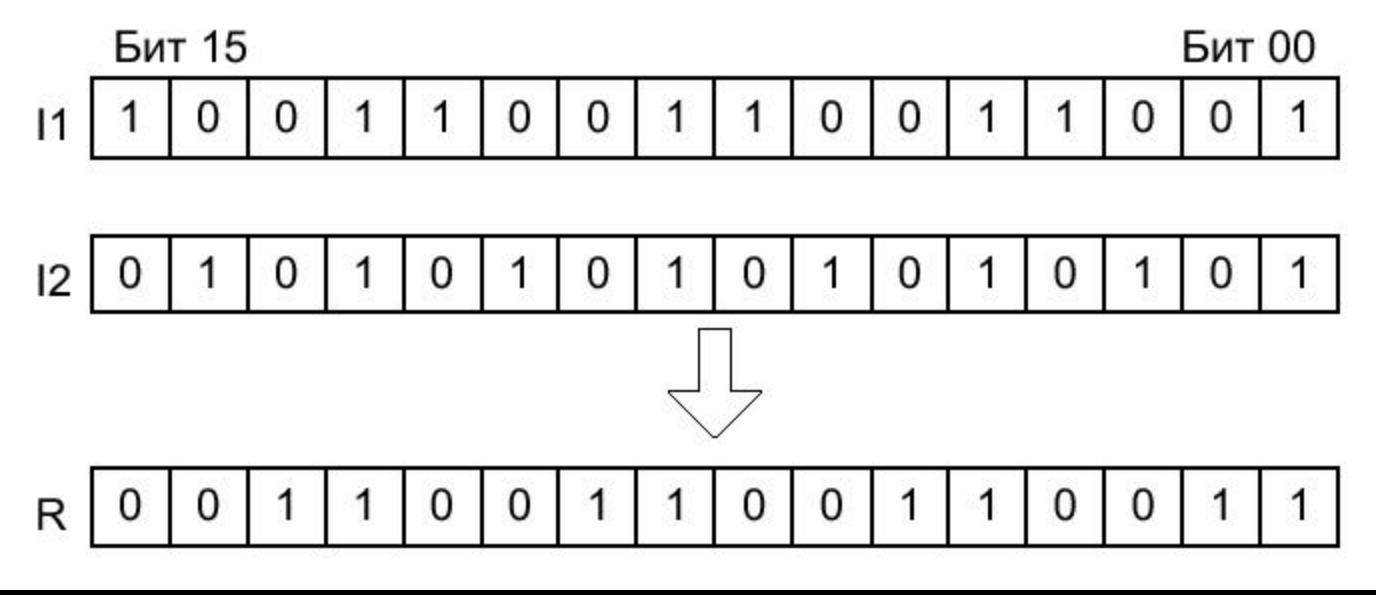

# **Команды управления программой** Нет операции – NOP (00)

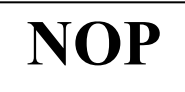

**NOP** Когда NOP(00) обнаруживается в программе, действий не производится и программа переходит к следующей команде. Когда память очищена перед программированием, во всех адресах записана команда NOP(00).

#### Конец программы - END (01) (END)

**END END требуется в качестве последней командной линии** программы. Если есть подпрограммы, END помещается после последней подпрограммы. Команды записываемые после END не выполняются, что можно применить при отладке программы.

> Если в программе отсутствует END (01), никакие команды не выполняются и появляется сообщение NO END INST.

#### **END (01) сбрасывает в 0 флаги ER, CY, GR, EQ, LE.**

# **Команды управления программой** Секция сблокированных выходов INTERLOCK и INTERLOCK CLEAR - IL(02) и ILC(03)

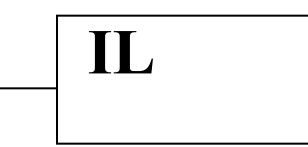

 Если условие исполнения для IL(02) = 1, то программа между IL и ILC будет выполняться как написано.

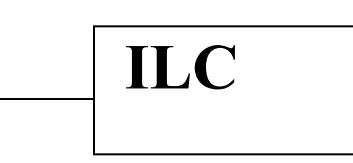

 Если условие для IL(02) = 0, блок выходных команд между IL(02) и ILC(03) будет обрабатываться, как указано в следующей таблице:

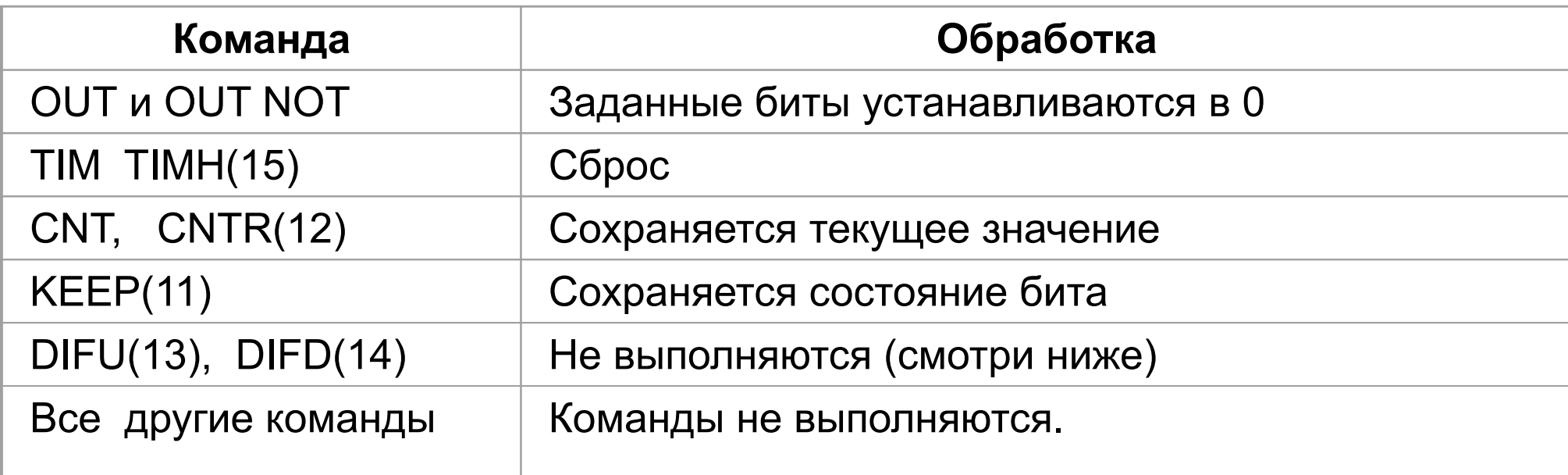

# **Команды управления программой** Переход и Конец перехода - JMP(04) и JME(05)

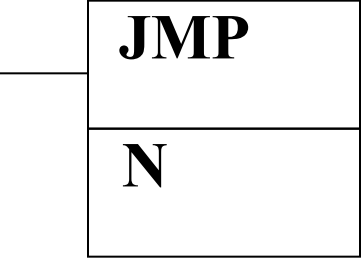

#### **N: Номер перехода**

**#(0…49)**

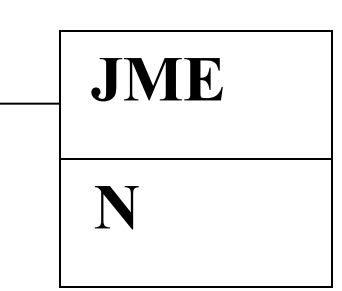

 Когда условие исполнения для JMP = 1, перехода не происходит и программа выполняется без пропусков. Когда условие исполнения для JMP = 0, происходит переход к JME с номером, таким же, как и у JMP, и далее выполняются команды, находящиеся после JME.

# **Команды управления программой** Команды секции STEP: STEP(08) и SNXT(09)

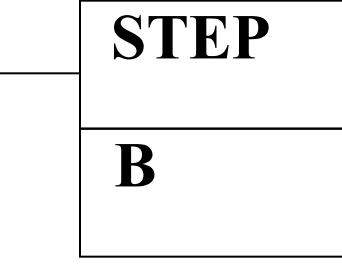

#### **B: Бит управления IR, AR, HR, LR**

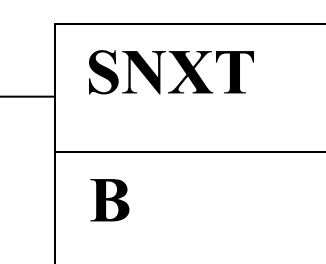

 Команды STEP(08) и SNXT(09) совместно служат для задания точек прерывания между секциями в длинных программах, чтобы секция могла быть отработана как единый блок и сброшена после исполнения. Секция программы обычно определяется соответствующей фактическому процессу. Команды секции STEP аналогичны обычным командам, за исключением того, что некоторые команды (END(01), FAL(06), FALS(07), JMP(04) /JME(05) и SBN(92)) нельзя включать в секцию.

# **Команды подпрограмм**

#### **Войти в подпрограмму -**

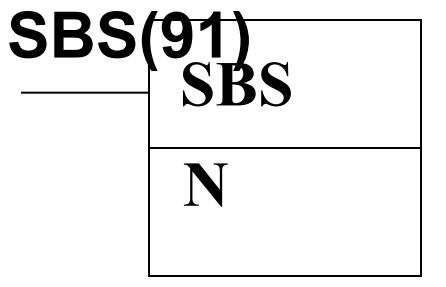

**Начало подпрограммы -SBN(92)** 

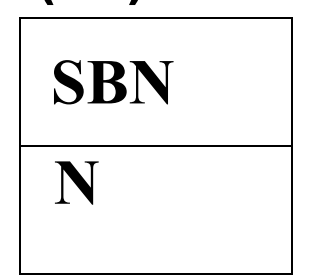

**Возврат - RET(93)** 

**RET**

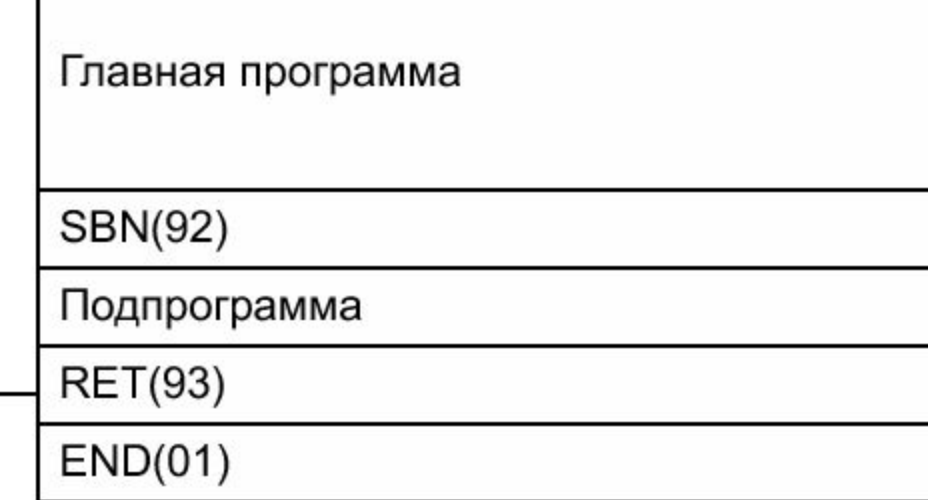

#### **N: Номер подпрограммы**

Главная программа

SBS(91) 00

**#(0…49)**

#### **Команды подпрограмм Функция Макро - MCRO(99)**

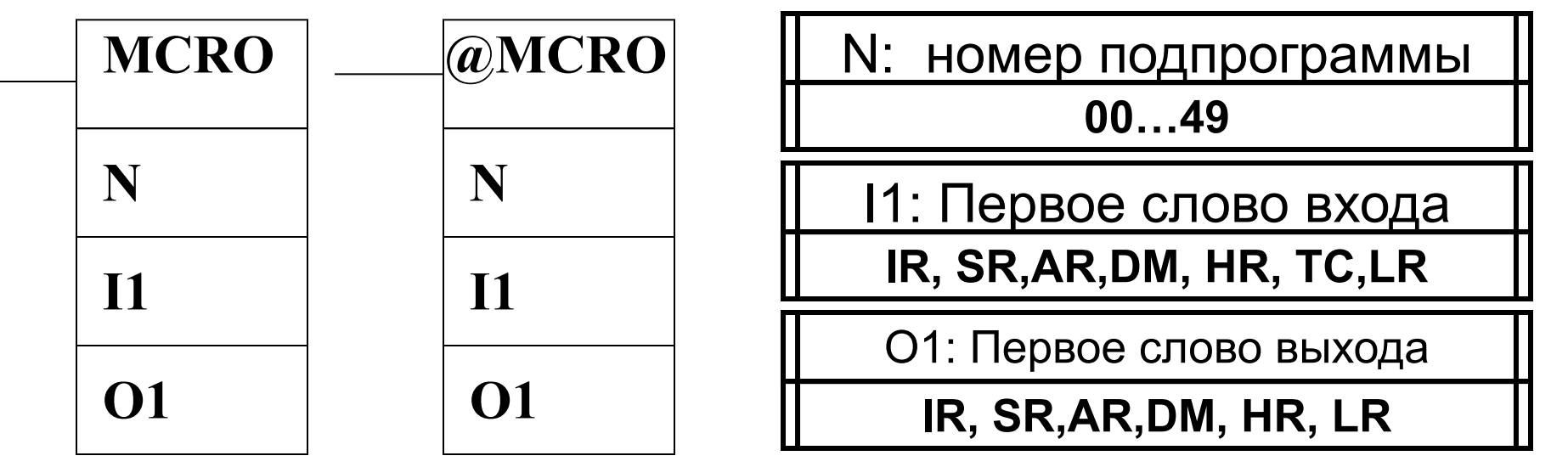

 Команда MСRO позволяет написать одну подпрограмму вместо нескольких подпрограмм, которые имеют одинаковую структуру, но разные операнды. Есть 4 слова входа IR 232 .... IR 235 и 4 слова выхода IR 236 .... IR 239. Данные 8 слов используются в подпрограмме и берут свое содержимое из I1 ... I1+3 и О1 .... О1+3 при исполнении подпрограммы.

 Когда условие исполнения = 1, MСRO копирует содержание I1 .... I1+3 в IR 232 .... IR 235 , содержание О1 .... О1+3 в IR 236 .... IR 239 и затем вызывает и исполняет подпрограмму, заданную в N. По завершении подпрограммы содержимое IR 096 .... IR 099 передаются обратно в О1 .... О1+3.

# **Прерывания**

входные прерывания

интервальные прерывания

 прерывания высокоскоростного счетчика

# **Управление прерываниями**

#### Обозначение на схеме

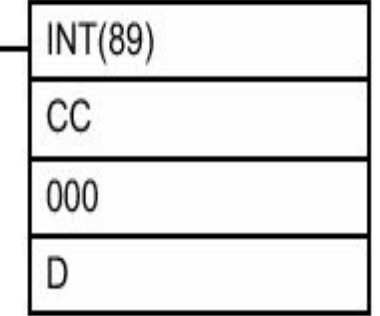

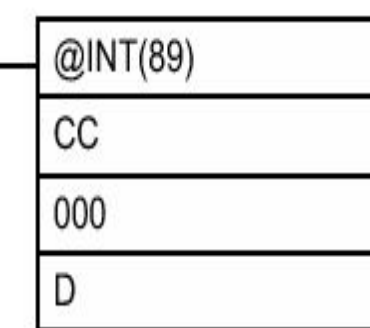

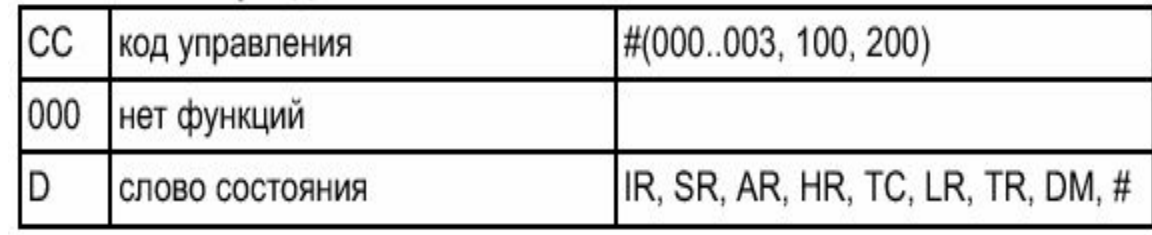

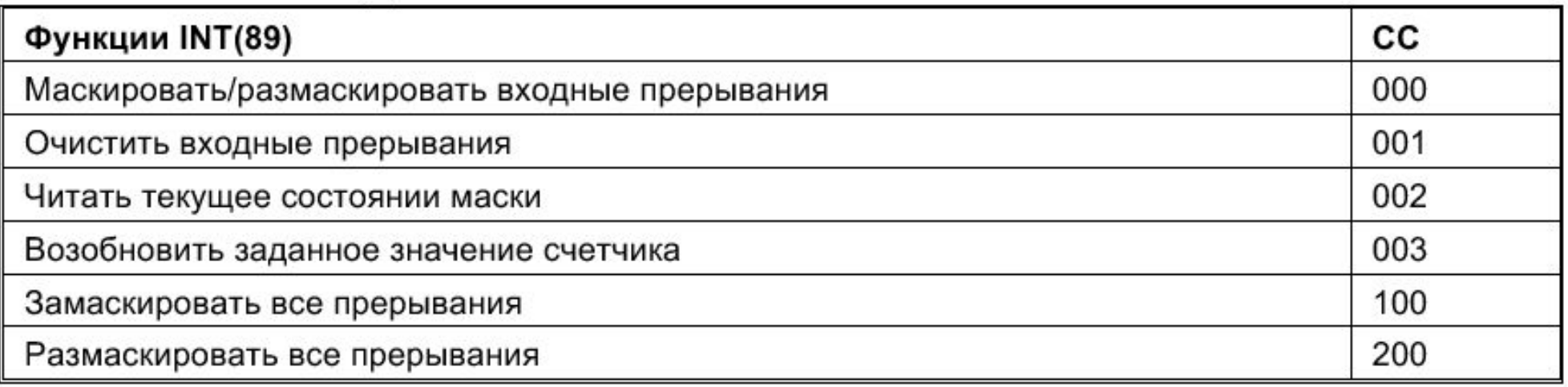

# **Входные прерывания**

#### 1. Установочные параметры входных прерываний

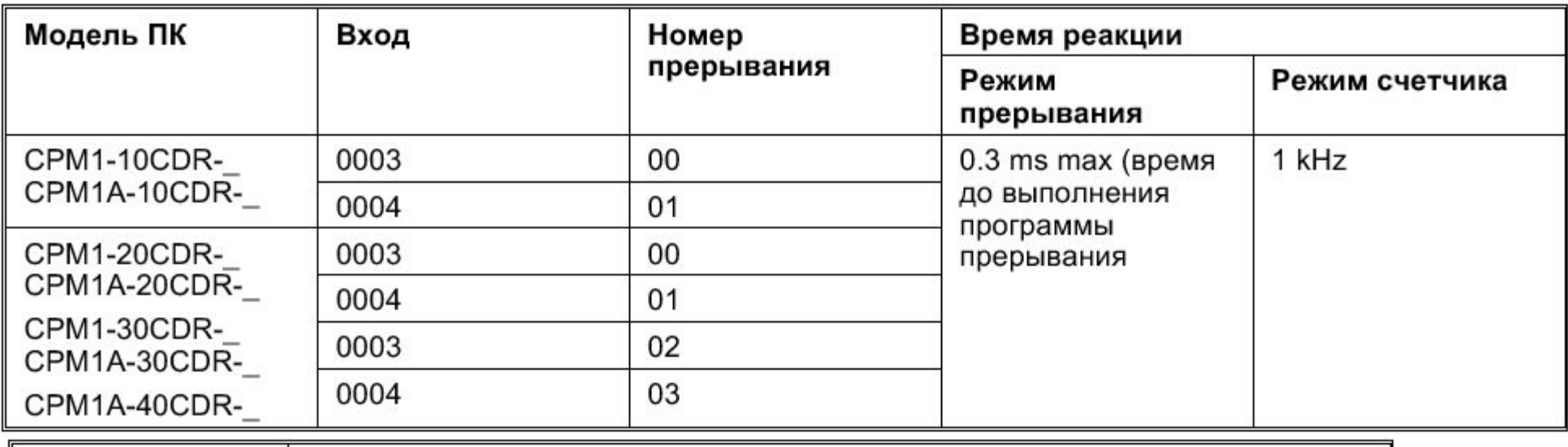

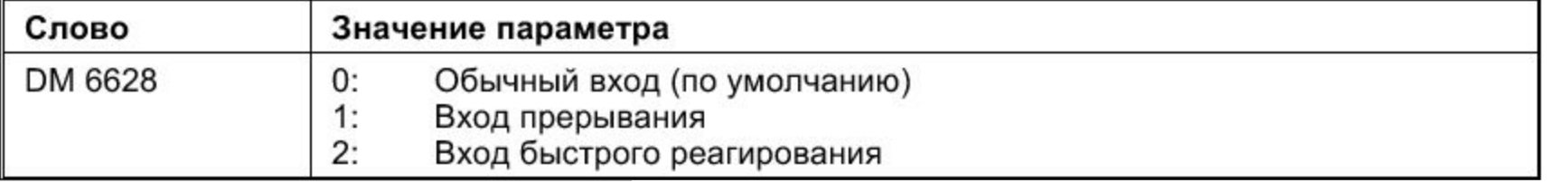

Бит 15 0 DM6628 Задание для входа 6: установите в 1 Задание для входа 5: установите в 1 Задание для входа 4: установите в 1 Задание для входа 3: установите в 1

### **Входные прерывания** 2. Режим прерывания по входу

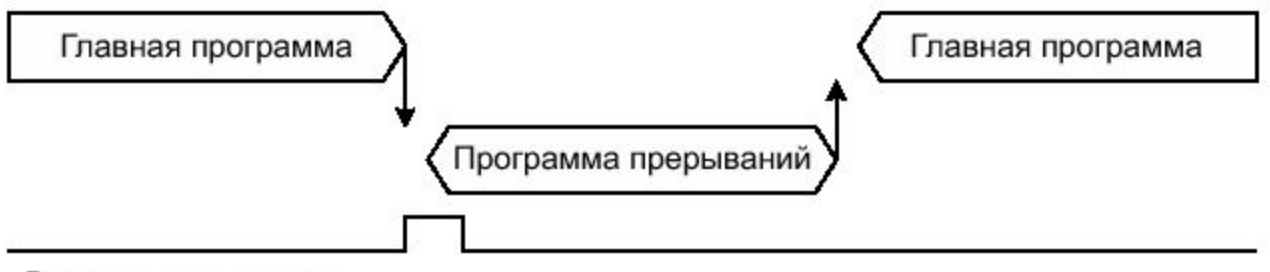

Входное прерывание

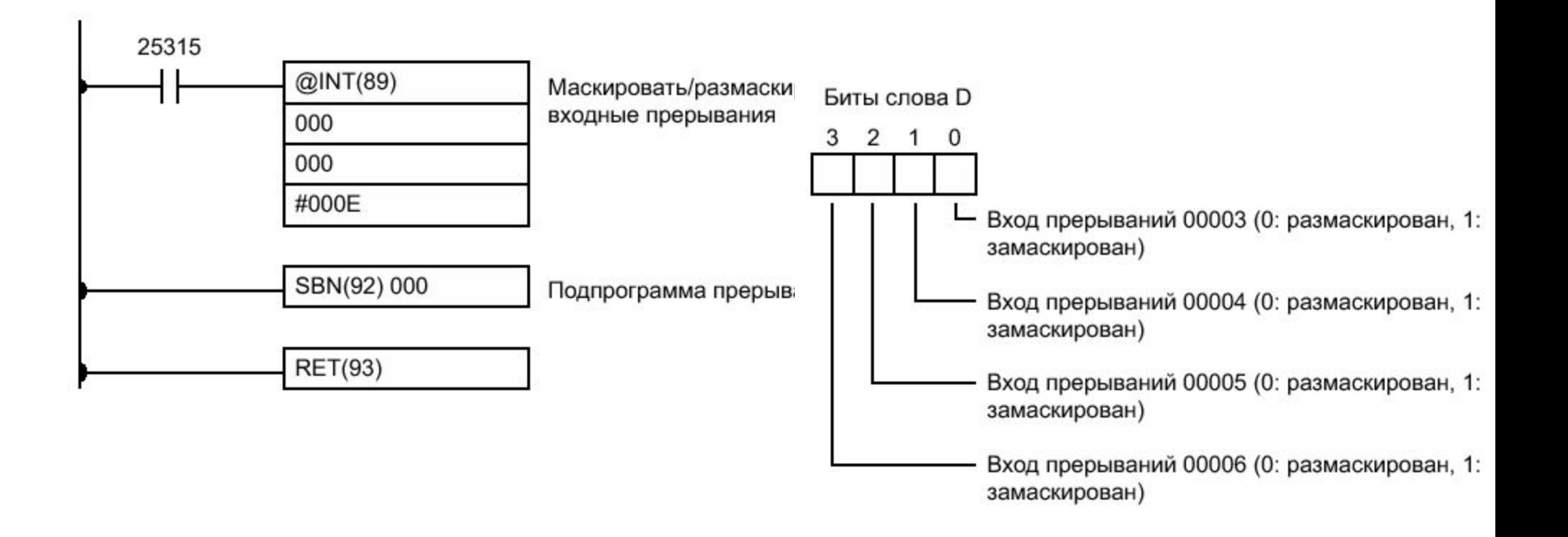

# **Входные прерывания**

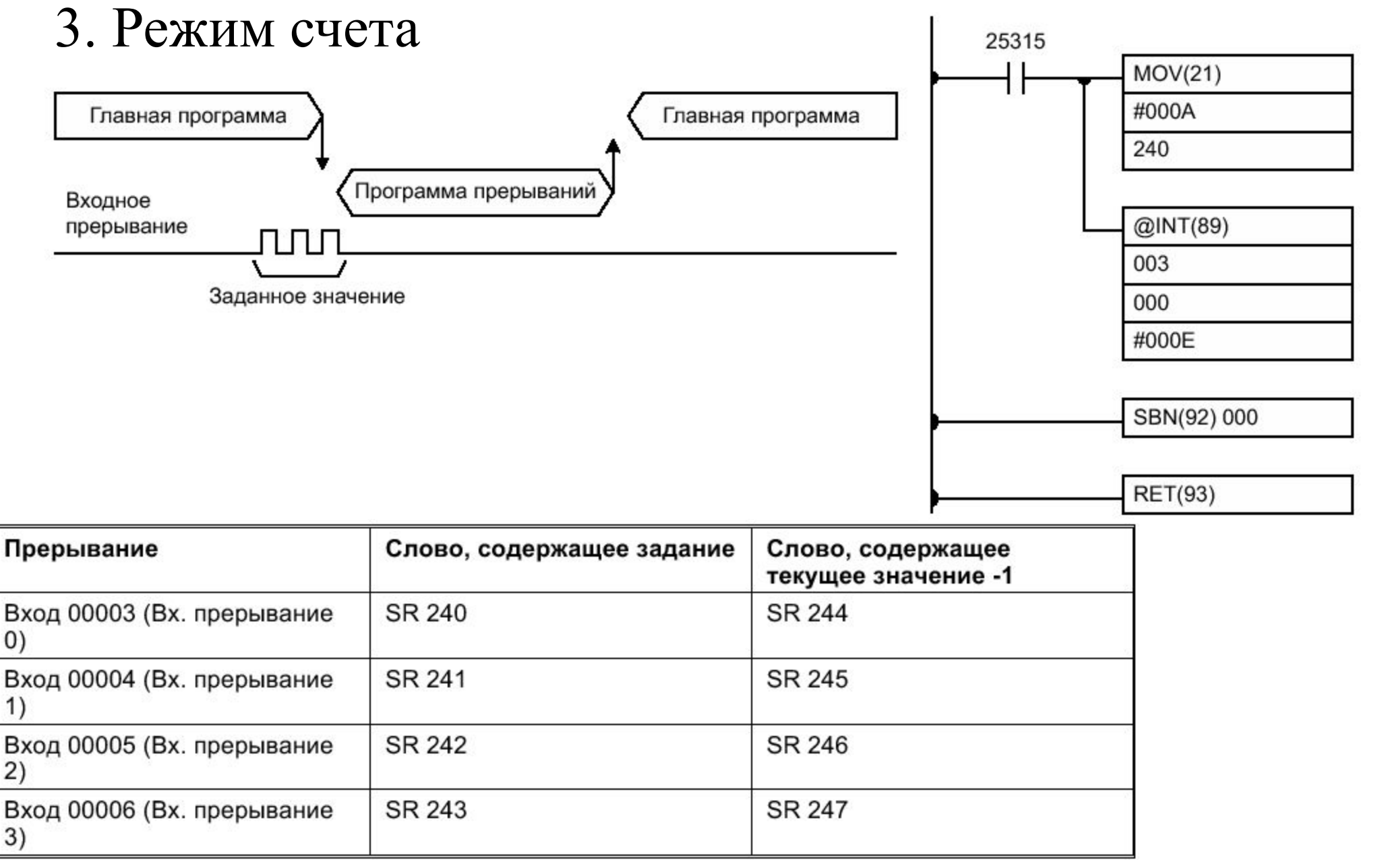

#### **Интервальные прерывания** Управление интервальным таймером

#### Обозначение на схеме

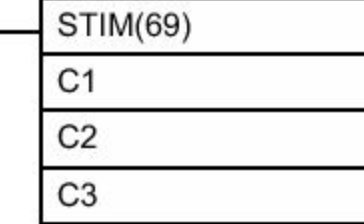

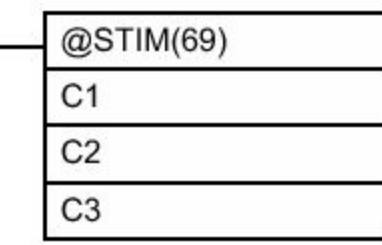

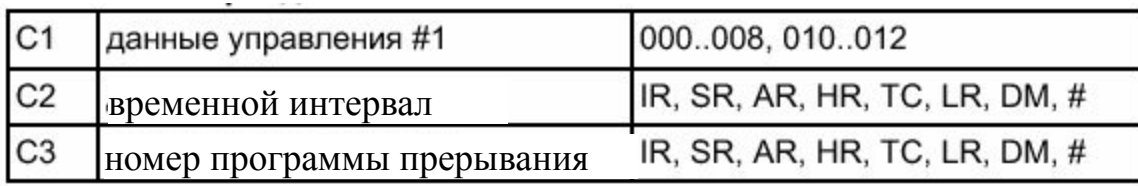

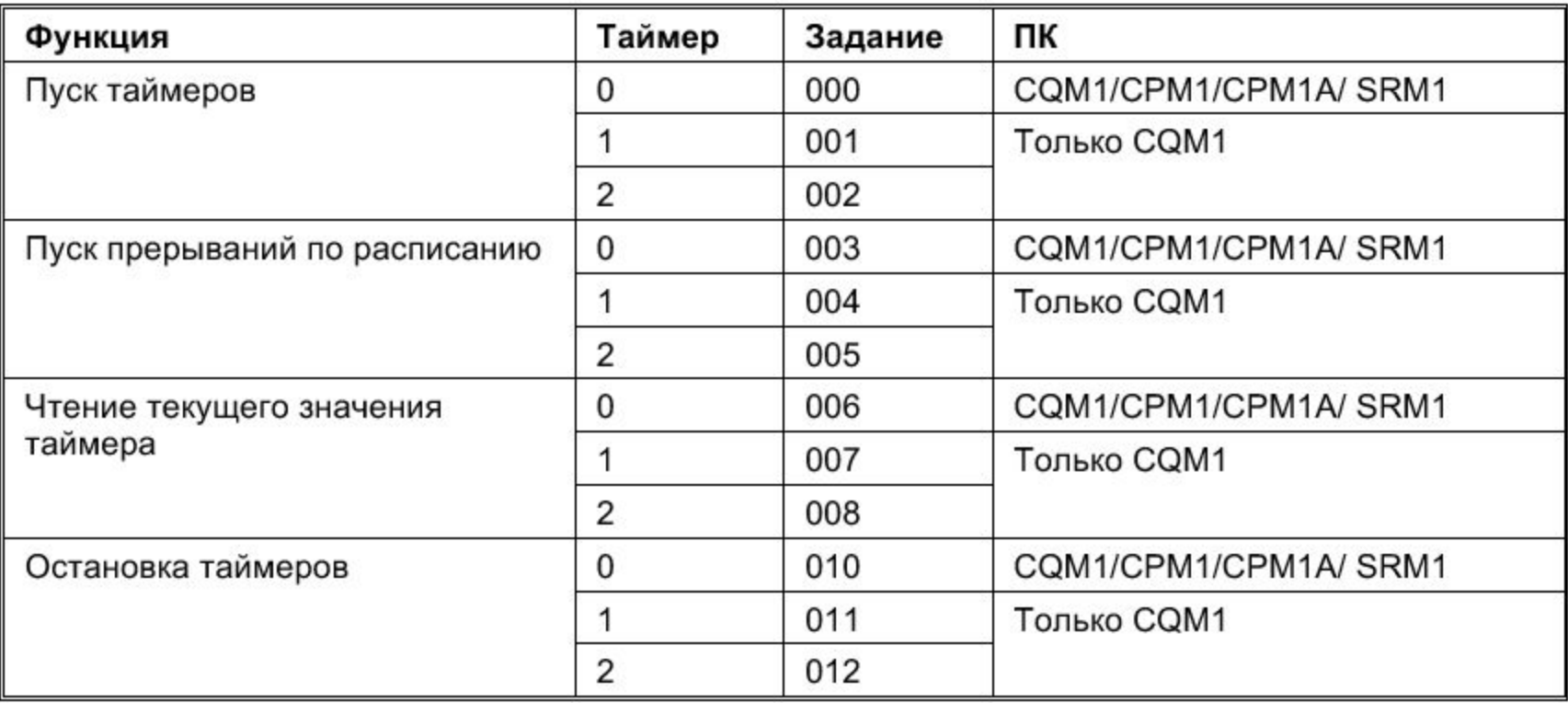

### **Прерывания высокоскоростного счетчика**

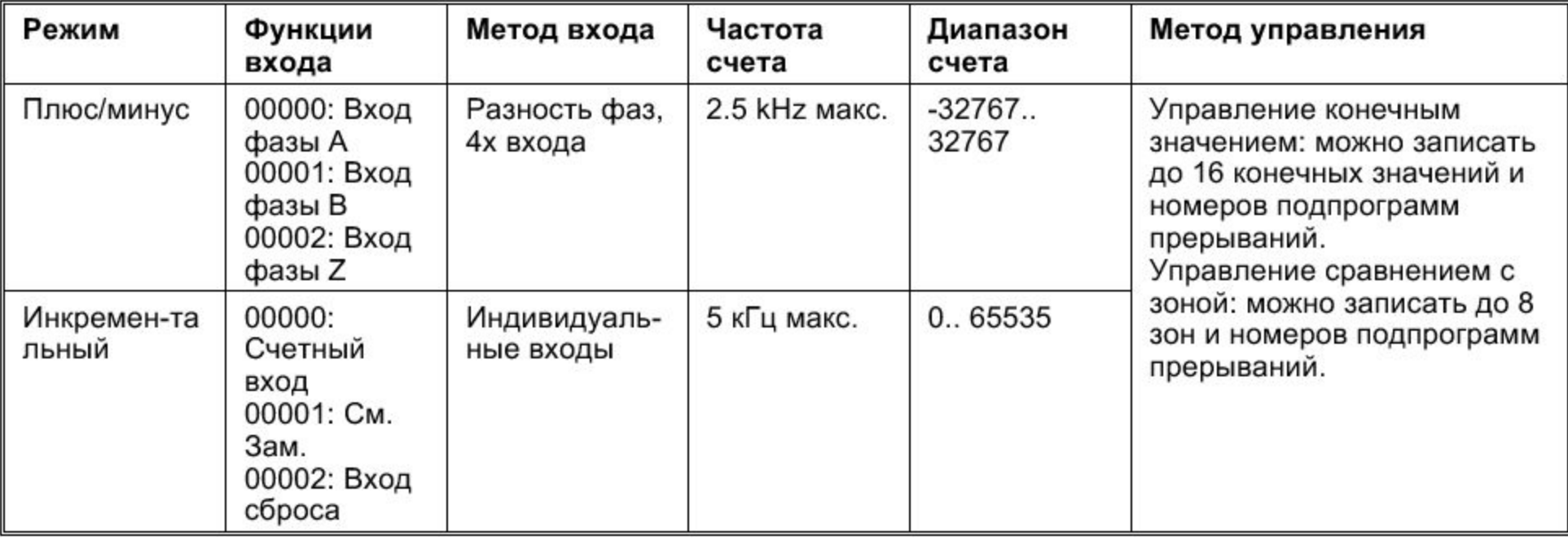

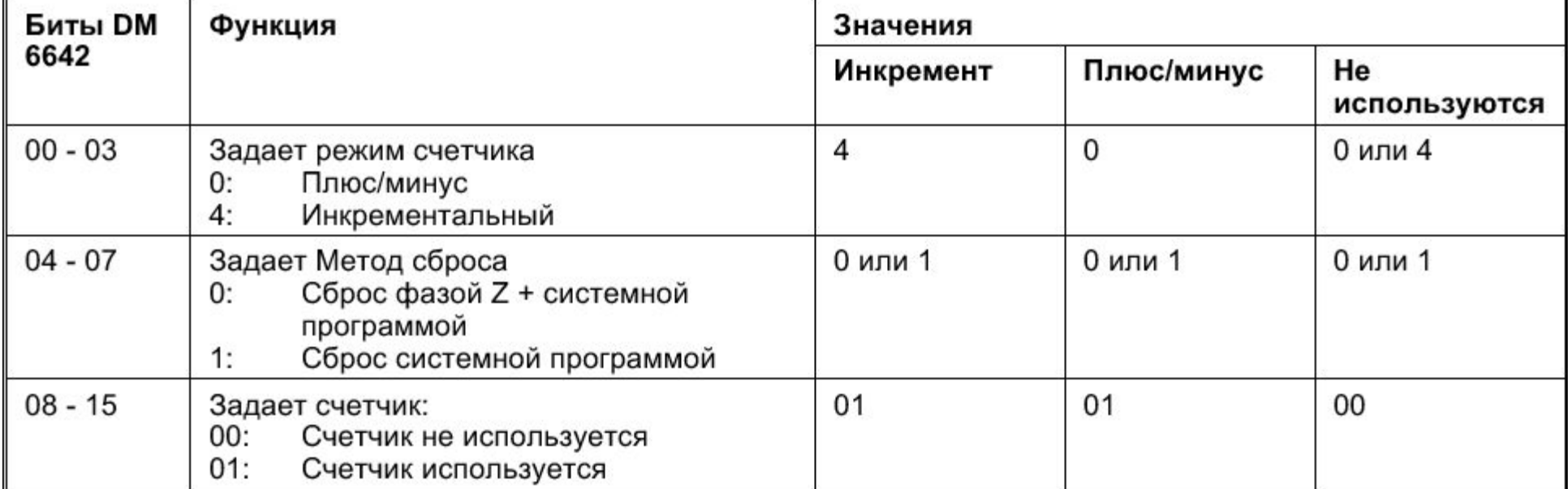

### **Прерывания высокоскоростного счетчика**

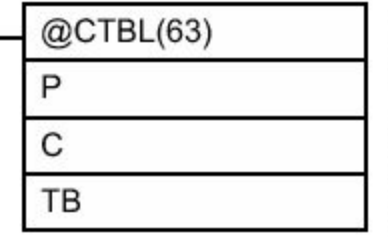

С: три цифры ВСD 000: задать таблицу конечных значений и начать сравнение 001: задать таблицу зон и начать сравнение 002: задать только таблицу конечных значений 003: задать только таблицу зон ТВ: начальное слово таблицы сравнений

Текущее значение высокоскоростного счетчика хранится в SR 248 и SR 249 Сброс счетчика осуществляется установкой в й 1 бита SR 252.00

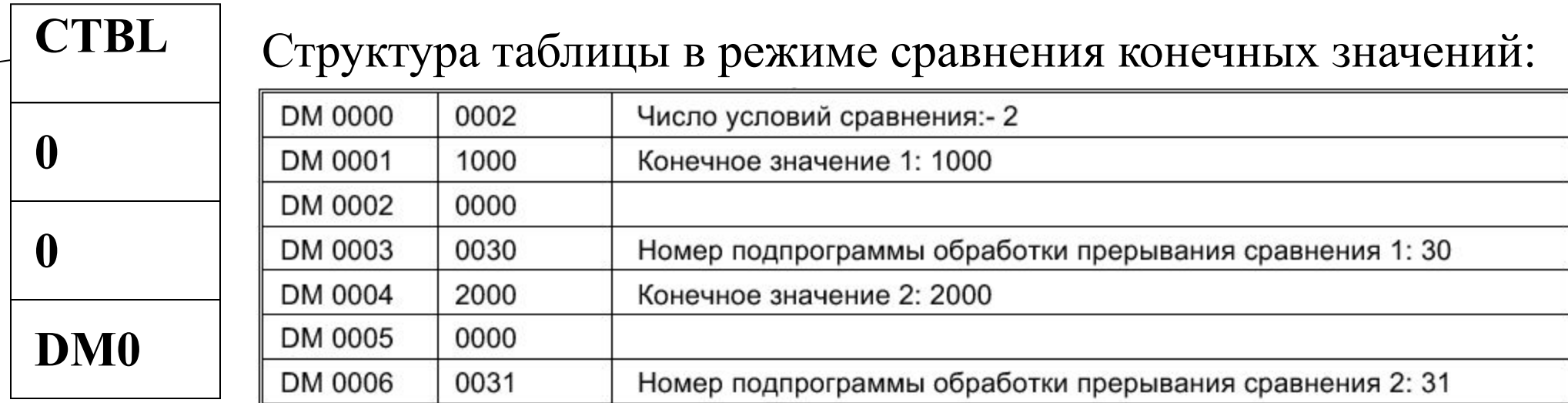

### **Прерывания высокоскоростного счетчика**

#### Использование счетчика в режиме сравнения с зоной

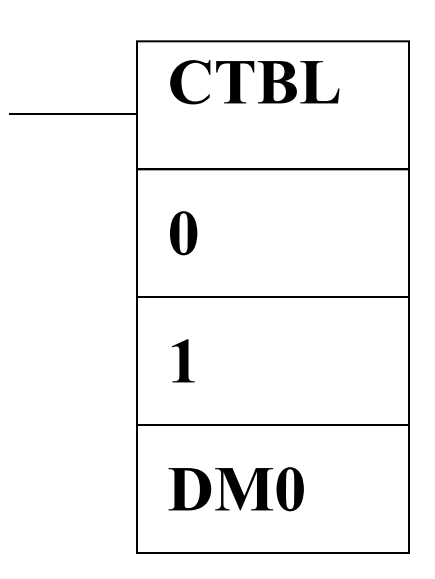

#### Структура таблицы в режиме сравнения с зоной

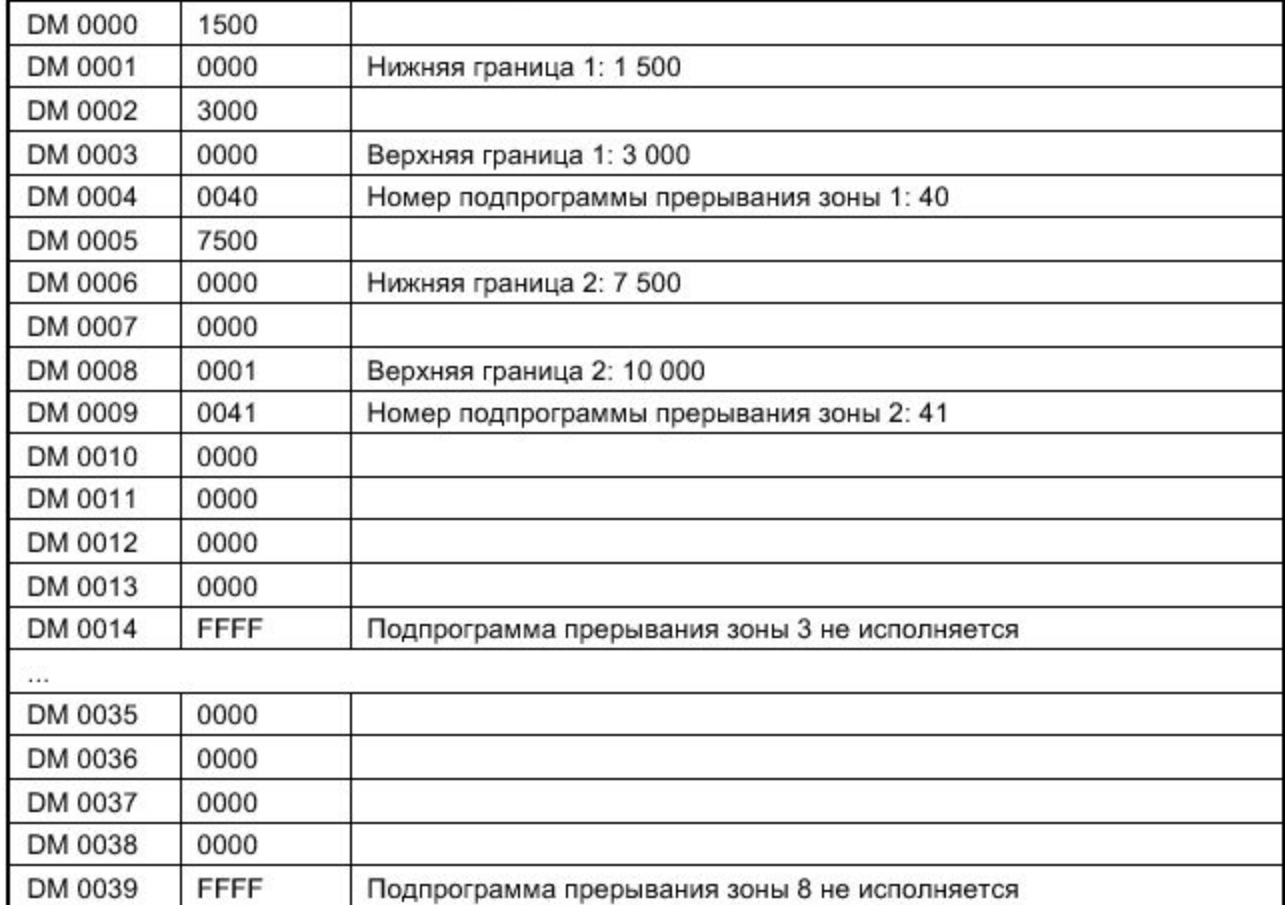